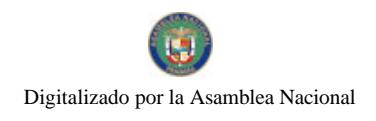

Año CIV

Gaceta Oficial Digital, martes 08 de julio de 2008

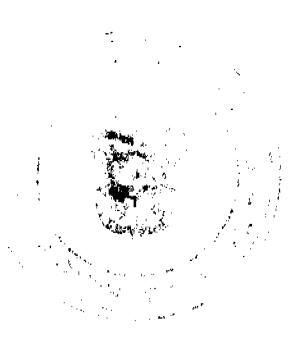

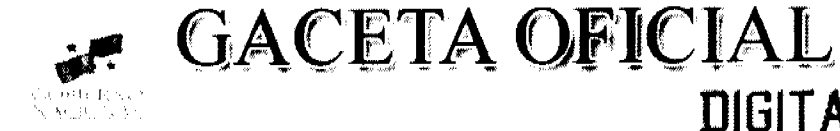

Panamá, R. de Panamá martes 08 de julio de 2008

 $N^{\circ}$  26078

**DIGITAL** 

**CONTENIDO** 

**ASAMBLEA NACIONAL** Ley N° 40 (De jueves 3 de julio de 2008)

"OUE CONCEDE FACULTADES EXTRAORDINARIAS AL ÓRGANO EJECUTIVO, CONFORME AL NUMERAL 16 DEL ARTÍCULO 159 DE LA CONSTITUCIÓN POLÍTICA DE LA REPÚBLICA".

> MINISTERIO DE COMERCIO E INDUSTRIAS Resolución Nº 004

(De miércoles 26 de marzo de 2008)

<u>"POR LA CUAL SE HACE LA DESIGNACIÓN DE FUNCIONARIOS COMO MIEMBROS PRINCIPALES Y SUPLENTES DEL CONSEJO NACIONAL DE ACREDITACIÓN."</u>

MINISTERIO DE ECONOMÍA Y FINANZAS

Decreto Ejecutivo Nº 75 (De miércoles 4 de junio de 2008)

"POR EL CUAL SE DICTA LA NORMA PRIMARIA DE CALIDAD AMBIENTAL Y NIVELES DE CALIDAD PARA LAS AGUAS CONTINENTALES DE USO RECREATIVO CON Y SIN CONTACTO DIRECTO".

> MINISTERIO DE OBRAS PÚBLICAS Contrato Nº AL-1-89-07

> > (De viernes 20 de abril de 2007)

"CONTRATO ENTRE EL MINISTERIO DE OBRAS PÚBLICAS Y DORIS JANETTE VILLARREAL DEAGO".

**COMISIÓN NACIONAL DE VALORES** Resolución CNV Nº 295-07 (De martes 13 de noviembre de 2007)

<u>"POR LA CUAL SE EXPIDE LICENCIA DE CORREDOR DE VALORES A MARÍA EUGENIA ISABEL SASSO DE</u> KAHN"

> COMISIÓN NACIONAL DE VALORES Resolución CNV Nº 296-07 (De martes 13 de noviembre de 2007)

<u>"POR LA CUAL SE REGISTRA LA MODIFICACIÓN AL PROSPECTO DE LA SOCIEDAD DE INVERSIÓN</u> TRIBECAPITAL INTERNATIONAL I S.A.".

> CONTRALORÍA GENERAL DE LA REPÚBLICA Decreto Nº 25-2008-DMySC

(De jueves 10 de enero de 2008)

"POR EL CUAL SE MODIFICA EL FORMULARIO NÚMERO 7 "SOLICITUD DE VIÁTICOS Y TRANSPORTE" DEL MANUAL DE PROCEDIMIENTOS TITULADO: "MANUAL DE PROCEDIMIENTOS ADMINISTRATIVOS Y FISCALES PARA REGULAR LAS ADQUISICIONES DE BIENES Y SERVICIOS DE LA AUTORIDAD MARÍTIMA"

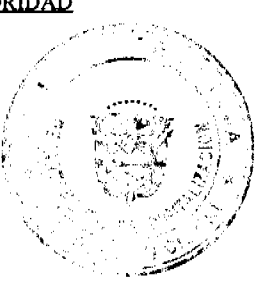

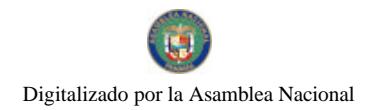

Gaceta Oficial Digital, martes 08 de julio de 2008

INSTITUTO PANAMEÑO DE TURISMO Resolución Nº 27/08

(De martes 22 de abril de 2008)

"POR LA CUAL SE AUTORIZA LA INSCRIPCIÓN DE LA EMPRESA, SERVICIOS TURÍSTICOS DE AZUERO. S.A., EN EL REGISTRO NACIONAL DE TURISMO".

> SUPERINTENDENCIA DE BANCOS Resolución FID Nº 004-2008

(De jueves 21 de febrero de 2008)

"POR LA CUAL SE AUTORIZA EL CAMBIO DE NOMBRE DE ALMIRON SERVICES, INC. POR ALMIRON TRUST & FIDUCIARY SERVICES INC.. PARA LOS EFECTOS DE LA LICENCIA FIDUCIARIA Y DE LAS **OPERACIONES FIDUCIARIAS."** 

> **AUTORIDAD PANAMEÑA DE SEGURIDAD DE ALIMENTOS** Resuelto  $N^{\circ}$  del 127 al 131-2007

(De martes 20 de marzo de 2007)

"RESUELTOS AUPSA-DINAN No. 127 AL 131-2007 "POR LOS CUALES SE EMITEN REQUISITOS SANITARIOS PARA LA IMPORTACIÓN"

> ALCALDÍA DE SANTIAGO / VERAGUAS Acuerdo Municipal Nº 2 (De martes 15 de enero de 2008)

"POR MEDIO DEL CUAL EL CONSEJO MUNICIPAL DEL DISTRITO DE SANTIAGO ELIGE QUIENES<br>OCUPARAN LOS CARGOS DE PRESIDENTE Y VICEPRESIDENTE, PERIODO DEL UNO DE MARZO AL 31 DE AGOSTO DE 2008".

> CONSEJO MUNICIPAL DE ATALAYA / VERAGUAS Acuerdo Nº 13

(De jueves 7 de febrero de 2008)

"POR MEDIO DEL CUAL SE ORDENA LA CANCELACIÓN DE LA MARGINAL SOBRE LA FINCA INSCRITA<br>EN EL REGISTRO PÚBLICO, CUYO PROPIETARIO HAYA PAGADO LA TOTALIDAD DEL PRECIO AL MUNICIPIO DE ATALAYA"

> CONSEJO MUNICIPAL DE PENONOMÉ / COCLÉ Acuerdo Nº 002 (De miércoles 26 de marzo de 2008)

"POR MEDIO DEL CUAL SE FACULTA AL SEÑOR ALCALDE MUNICIPAL DEL DISTRITO DE PENONOME. PARA QUE CONTINUE CON LA TRAMITACIÓN DE LA SOLICITUD DE RESCISIÓN DEL CONTRATO No.06<br>DE PRIMERO (01) DE JUNIO DE 2001, SUSCRITO CON LA SOCIEDAD RECICLO ENTERPRICES S.A., PARA<br>LA PRESTACIÓN DE LOS SERVICIOS DE LA RECOLECCIÓ

**AVISOS / EDICTOS** 

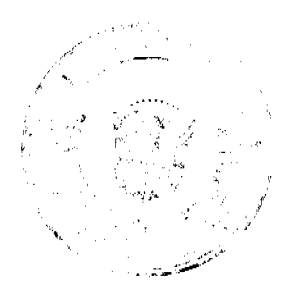

 $\overline{2}$ 

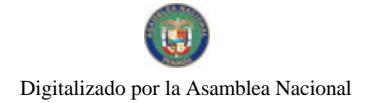

#### Gaceta Oficial Digital, martes 08 de julio de 2008

# LEY No.  $4D$ <br>De 3 de julio<sup>1</sup> de 2008

Que concede facultades extraordinarias al Órgano Ejecutivo,<br>conforme al numeral 16 dei artíoulo 159 de la Conseitución Política de la República

# LA ASAMBLEA NACIONAL DECRETA:

Artículo I. Se conceden facultados extraordinarias procisas al Órgano Ejecutivo, las que serán ejercidas mediante decretos leyes, conforme al numeral 16 del artículo 159 de la Constitución Política, para que dicte disposiciones sobre las siguientes materias y fines:

Servicio Nacional Aeronaval. Tiene como fin crear el Servicio Nacional Aeronaval,  $\mathbf{L}$ como una institución especializada en esta materia, la cual estará adscrita al Ministerio de Gobierno y Justicia, cuyo jefe máximo es el Presidente de la República.

La institución tendrá un Director y un Subdirector General, así como la estructura de mando, control, coordinación, asesoría, fiscalización, apoyo y operación necesarios para su funcionamiento.

El Servicio Nacional Aeronaval tendrá como objetivos, entre otros, salvaguardar la integridad territorial, defender la soberanía, así como la neutralidad y el funcionamiento del Canal de Panamá, la seguridad del transporte y el comercio marítimo y aéreo.

Además, velará por el mantenimiento y la conservación del orden público, la protección de la vida y la honra de quienes se encuentren en el territorio nacional. asi como por la prevención de los delitos y condyuvará en su investigación.

 $\overline{2}$ . Sarvicio Nactorial de Fronteros. Tiene como fin crear el Servicio Nacional de Fronteras, como una institución policial, adacrica al Ministerio de Gobierno y Justicia, cuyo jefe máximo es el Presidente de la República.

Esta institución tiene como misión, entre otras, la conservación del orden público y salvaguardar la soberanía y la independencia nacional, la integridad territorial, la vida, la honra, los bienes y demás derechos de quienes se encuentren en el territorio del Estado.

Servicio de Protección Institucional. Tiene como fin modificar el Decreto Ley 2 de  $\mathbf{3}$ . 8 de julio de 1999, Orgánico del Servicio de Protección Institucional, ampliando conceptos establecidos en sus normas legales, para fundamentar el desarrollo de políticas, normas y procedimientos inherentes a la Carrera Policial.

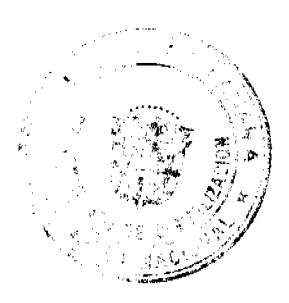

Gaceta Oficial Digital, martes 08 de julio de 2008

El Director del Servicio de Protección Institucional debe ser panameño por nacimiento, será de libre nombramiento y ramodión por el Presidente de la República y podrá portenecer a la Carrera Policial.

Además, se establecen nuevos incentivos para los miembros del Servicio de Protección Institucional referentes a los ascensos, auxilios pecuniarios y remuneraciones de acuerdo con su nivel de formación, especialidad, cargo, categoría, antigüedad, nivel académico y responsabilidad.

De igual manera, se regula lo referente a la clasificación del personal juramentado y no juramentado, y se elímina al personal de servicios especializados, el cual compondrá alguna de las clasificaciones mencionadas.

Policía Nacional. Tiene como fin modificar el artículo 41 de la Ley 18 de 1997, para permitir que el Presidente de la República pueda nombrar como Director de la Policia Nacional, además de personas civiles, a miembros de la Carrera Policial. siempre que cumplan con los requisitos correspondientes.

Esta medida contribuirá a consolidar el régimen democrático y constitucional de Gobierno y el Estado de Derecho, toda vez que ambos principios son perfectamente compatibles con esta iniciativa que tiene como propósito fundamental contribuir con el mejoramiento de las condiciones de la seguridad ciudadana.

 $\mathbf{I}$ Consejo de Seguridad Pública y Defensa Nacional y Servicio Nacional de Inteligencia y Seguridad Nacional. Tiene por finalidad regular has actividades del Consejo de Seguridad Pública y Defensa Nacional y crear el Servicio Nacional de Inteligencia y Seguridad como organismo público responsable de facilitar al Presidente de la República y al Gobierno la información, el análisis, los estudios o las propuestas que permitan prevenir y evitar cualquier poligro, amenaza o agresión contra la independencia o la integridad territorial de Panamá, los intereses nacionales y la estabilidad del Estado de Derecho y sus instituciones.

El Consejo de Seguridad Pública y Defensa Nacional estará integrado por el Presidente de la República, quien lo presidirá, el Ministro de Relaciones Exteriores. el Ministro de Gobierno y Justicia, el Ministro de Economia y Finanzas y el Director del Servioio Nacional de Inteligencia y Seguridad, quien será el Secretario Elecutivo.

El Servicio Nacional de Inteligencia y Seguridad estará a cargo de un Director Nacional y contará con un Subdirector Nacional. Tendrá la estructura de mando, control, coordinación, asosoria, fiscalización, apoyo y operación necesaria para su funcionamiento.

También regulará la clasificación de actos, documentos, informaciones, datos y objetos que afecten directamente a la seguridad y defensa del Estado, así

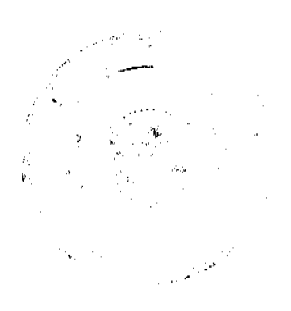

No 26078

Gaceta Oficial Digital, martes 08 de julio de 2008

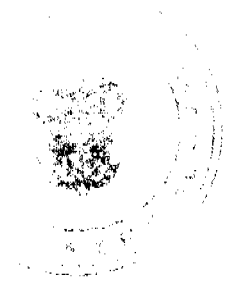

como el control del Servicio Nacional de Inteligencia y Seguridad en el desarrollo de sus funciones.

Artículo 2. El Órgano Ejecutivo someterá a la consideración de la Asamblea Nacional, al inicio de la próxima legislatura ordinaria, los decretos leyos que dicte en ejercicio de las facultades extraordinarias que le confiere la presente Ley.

Articulo 3. Esta Ley comenzará a regir desde su promulgación.

# COMUNIQUESE Y CÚMPLASE.

Proyecto 436 de 2008 aprobado en tercer debate en el Palacio Justo Arosemena, ciudad de Panamá, a los  $\vec{v}$ 4 días del mes de junio del año dos mil ocho.

El Presidento.

El Secretario General,

Carlo

ÓRGANO EJECUTIVO NACIONAL. PRESIDENCIA DE LA REPÚBLICA.<br>PANAMÁ, REPÚBLICA DE PANAMÁ, 3 DE julio DE 2008.

E. ÷ **MARTIN TORRIJOS ESPINO** Presidente de la República

DILIO ARCIA TORRES Ministro de la Presidencia

REPÚBLICA DE PANAMÁ MINISTERIO DE COMERCIO E INDUSTRIAS CONSEJO NACIONAL DE ACREDITACIÓN RESOLUCIÓN Nº 004 de 26 de marzo de 2008 EL PRESIDENTE DEL CNA En uso de sus facultades legales,

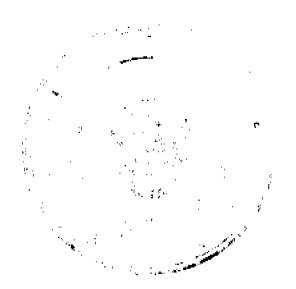

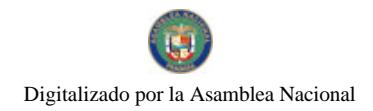

Gaceta Oficial Digital, martes 08 de julio de 2008

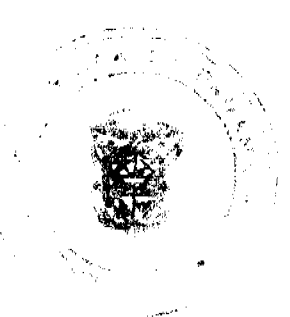

#### **CONSIDERANDO:**

Que mediante el Título II de la Ley 23 de 15 de julio de 1997, se crea el Consejo Nacional de Acreditación, como Organismo de Acreditación autorizado por El Estado.

Que de conformidad al artículo 100 de la mencionada Ley, el Consejo Nacional de Acreditación, Organismo Auxiliar del Ministerio de Comercio e Industrias estará integrado por el Viceministro de Industrias y Comercio, quien la presidirá, un representante del Ministerio de Desarrollo Agropecuario, un representante del Ministerio de Salud, un representante del Ministerio de Economía y Finanzas, y un representante de la secretaría Nacional de Ciencias, Tecnología e Innovación, y sus respectivos suplentes, y el Director de Desarrollo empresarial como Secretario Técnico del Consejo.

Que se han realizado cambios entre los miembros principales y suplentes que los representan ante el Consejo Nacional de Acreditación.

Que debido a los cambios que se han presentado en las citadas entidades gubernamentales que lo integran.

## **RESUELVE:**

ARTÍCULO PRIMERO: Designar a los siguientes funcionarios como miembros principales y suplentes del Consejo Nacional de Acreditación:

CIRILO LAWSON y LUIS ÁNGEL GARRIDO, como principal y suplente respectivamente, por parte del MINISTERIO DE SALUD.

BREDIO VELASCO e INDIRA MOLO, como principal y suplente respectivamente, por parte del MINISTERIO DE DESARROLLO AGROPECUARIO.

JAIME ESTRELLA y MILAGRO MAINIERI, como principal y suplente respectivamente, por pare de la SECRETARÍA NACIONAL DE CIENCIA, TECNOLOGÍA E INNOVACIÓN.

OYDEN ORTEGA Y MARGARITA AQUINO, como principal y suplente por parte, del MINISTERIO DE ECONOMÍA Y FINÁNZAS.

ARTÍCULO SEGUNDO: Esta resolución empezará a regir a partir de su firma.

NOTIFÍQUESE Y PUBLIQUESE,

#### **MANUEL JOSÉ PAREDES**

Viceministro de Industrias y Comercio

Presidente-CNA

**ING FRANCISCO DE LA BARRERA** 

SECRETARIO TÉCNICO DEL CNA.

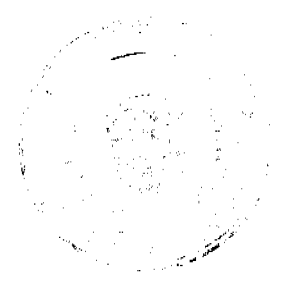

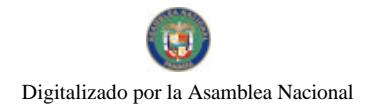

Gaceta Oficial Digital, martes 08 de julio de 2008

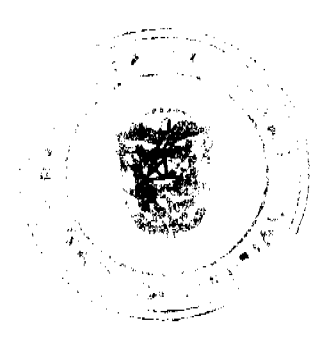

#### REPÚBLICA DE PANAMÁ

## Ministerio de Economía y Finanzas

#### Decreto Ejecutivo No. 75

#### (De 4 de junio de 2008)

#### "Por el cual se dicta la norma primaria de calidad ambiental y niveles de calidad para las aguas continentales de uso recreativo con y sin contacto directo"

#### EL PRESIDENTE DE LA REPÚBLICA

#### En uso de sus facultades constitucionales y legales:

#### CONSIDERANDO:

Que la Constitución Política de la República de Panamá establece en el artículo 118, que es deber del Estado que la población viva en un ambiente sano y libre de contaminación, en donde el agua, aire y los alimentos satisfagan los requerimientos del desarrollo adecuado de la vida humana.

Que la Constitución Política de la República de Panamá en su artículo 119, establece que es deber fundamental del Estado y de todos los habitantes del territorio nacional propiciar un desarrollo social y económico que prevenga la contaminación del ambiente, mantenga el equilibrio ecológico y evite la destrucción de los ecosistemas

Que la Ley 66 de 10 de noviembre de 1947, la cual adopta el Código Sanitario en la República de Panamá, establece en su artículo 205, la prohibición de descargar directa o indirectamente los desagües de aguas usadas, sean de alcantarillas o de fábricas u otros, en ríos, lagos, acequias o cualquier curso de agua que sirva o pueda servir de abastecimiento para usos domésticos, agrícola, industriales, o para recreación y balnearios públicos, a menos que sean previamente tratadas por métodos que las rindan inocuas.

Que el artículo 1 del Decreto Ley 4 de 27 de febrero de 2008 mediante el cual se creó la Autoridad de Turismo de Panamá, tiene como finalidad primordial identificar y proteger los recursos turísticos nacionales, procurando que en su explotación, se mantenga el equilibrio ecológico de las áreas en que se localizan y el respeto de las costumbres de sus habitantes

Oue el artículo 18 de la Ley 106 de 8 de octubre de 1973, por la cual se dicta el marco regulatorio del Régimen Municipal, señala como competencia del Consejo Municipal la de emitir medidas para proteger el ambiente.

Que la Ley 41 de 1 de julio de 1998, la cual crea a la Autoridad Nacional del Ambiente, dispone en el Título VI denominado "Recursos Naturales" en el Capítulo VI denominado "Recursos Hídricos" en el artículo 83, que la autoridad creará programas especiales de manejo de cuencas, en las que, por el nivel de deterioro o por la conservación estratégica, se justifique un manejo descentralizado de sus recursos hídricos, por las autoridades locales y usuarios.

Que de conformidad con lo que establece el artículo 32, de la Ley General de Ambiente, la Autoridad Nacional del Ambiente dirigirá los procesos de elaboración de propuestas de normas de calidad ambiental, con la participación de las autoridades competentes y la comunidad organizada.

Que la Ley 44 de 5 de agosto de 2002, en la cual se establece un régimen administrativo especial para el manejo, protección y conservación de las cuencas hidrográficas que permita el desarrollo sostenible en los aspectos sociales, culturales y económicos; y que la Autoridad Nacional del Ambiente será el ente público encargado de diagnosticar,

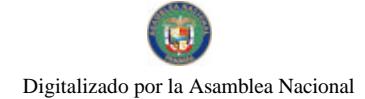

#### Gaceta Oficial Digital, martes 08 de julio de 2008

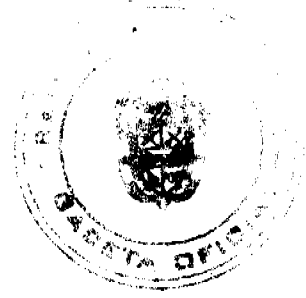

administrar, manejar y conservar las cuencas hidrográficas de la República de Panamá, en coordinación con las instituciones públicas sectoriales con competencia ambiental.

Que las características inherentes al ambiente tropical afectan las relaciones entre indicadores de calidad fecal y el impacto sobre la salud observados en bañistas, lo cual puede comprometer la eficiencia de reglamentos que no tengan en cuenta estas características.

Que la calidad de las aguas continentales para uso recreativo en la República de Panamá se ha visto afectada por la constante contaminación producto de actividades antropogénicas, entre las que podemos mencionar el vertimiento de aguas residuales con poco o ningún tratamiento, la utilización indiscriminada de agroquímicos, hidrocarburos, así como la disposición de desechos sólidos en las riberas y cauces de los cuerpos de aguas continentales.

Que el deterioro progresivo de la calidad de las aguas continentales para uso recreativo, conlleva riesgos a la salud pública y al ambiente, así como pérdida de sitios turísticos y por ende impactos negativos a la economía del país.

#### **DECRETA:**

ARTÍCULO UNICO: Aprobar la norma de calidad ambiental para las aguas continentales de uso recreativo con y sin contacto directo.

#### **CAPÍTULO I**

## **OBJETIVOS**

Artículo 1. El presente Decreto Ejecutivo tiene como objetivo general dictar la norma de calidad ambiental para las aguas continentales de uso recreativo con y sin contacto directo en la República de Panamá, fijar los niveles de calidad, y dictar los procedimientos y lineamientos correspondientes para su óptima implementación.

Artículo 2. Son objetivos específicos de este Decreto Ejecutivo:

- 1. Preservar la salud de la población y el ambiente.
- 2. Promover la conservación de los recursos hidricos para el desarrollo sostenible, recreacional y turístico.
- 3. Promover la concienciación de la población y entidades locales para la conservación, limpieza y sostenibilidad de las aguas continentales para uso recreativo con y sin contacto directo.

## CAPÍTULO II

#### **GLOSARIO**

Artículo 3. Para efectos del presente Decreto Ejecutivo se establecen las siguientes definiciones y términos:

- 1. Aguas continentales: Son las masas de aguas no marinas superficiales o subterráneas comprendidas dentro del territorio nacional continental e insular. Se trata de las aguas que se encuentran en el interior del territorio del país, constituidas generalmente por ríos, lagos y lagunas, ya sean naturales o artificiales.
- 2. Aguas continentales superficiales: Son las aguas terrestres que se encuentran sobre la superficie de la tierra y se aprecian naturalmente a la vista del hombre, éstas pueden ser corrientes o detenidas.
- 3. Aguas de uso recreativo con contacto directo: Son aquellas donde se desarrollan actividades que conllevan un riesgo significativo de tragar agua y/o el contacto prolongado con el líquido incluyendo generalmente la inmersión completa de pies y membranas mucosas (órganos sensibles como nariz, boca, ojos y oídos). Involucra actividades recreativas como la natación, piragüismo, etc. en las cuales las extremidades o el cuerpo total (cara, tronco, extremidades) son humedecidas o inmersas en el agua.
- 4. Aguas de uso recreativo sin contacto directo: Son aquellas cuya utilización involucra actividades recreativas (navegación, pesca, observar pájaros e ir de gira), que no impliquen un contacto prolongado con el líquido, ni la inmersión completa de piel y membranas mucosas. Involucra actividades recreativas de no contacto o contacto incidental con el líquido donde solamente las extremidades llegan a humedecerse.
- 5. Áreas críticas: Áreas donde las aguas continentales sobrepasan los niveles de contaminación bacteriológica establecidos en la presente norma en cuatro (4) muestreos consecutivos, por lo que pudiesen afectar la salud de la población y la conservación del ecosistema acuático.
- 6. Áreas potencialmente críticas: Áreas donde las aguas continentales no sobrepasan los niveles de calidad bacteriológicos establecidos, pero se encuentran en un 80% del nivel de calidad en cuatro (4) muestreos consecutivos por lo que pudiesen afectar la salud de la población y la conservación del ecosistema acuático.
- 7. Blanco: Muestra de control de calidad que permite identificar posibles fuentes de contaminación en muestras para análisis. Esta contaminación puede ser causada durante el proceso de recolección de datos incluyendo muestreo, preservación, transporte y análisis.
- 8. Cadena de custodia: Registro de la posesión de una muestra desde su recolección hasta su análisis y posterior desecho, incluyendo transporte. El procedimiento de cadena de custodia asegura trazabilidad y que la muestra recolectada es la muestra analizada y que no ha sido manipulada o alterada en ninguna forma. Esto se logra a través

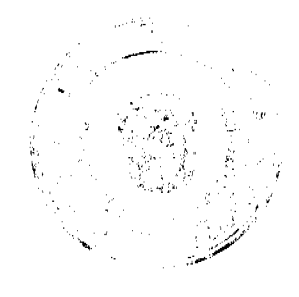

#### Gaceta Oficial Digital, martes 08 de julio de 2008

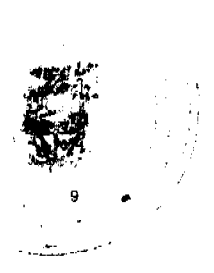

de formularios de rastreo o formularios de cadena de custodia.

- 9. Coliforme fecal: Bacteria encontrada en el tracto intestinal de mamíferos, por lo tanto es un material que forma parte de la materia fecal. Su presencia en agua superficial o agua residual es indicativo de posible contaminación por patógenos.
- 10. Contaminación del agua: La incorporación de elementos extraños (de naturaleza física, química o biológica), los cuales hacen inútil o riesgoso su uso (para beber, vida acuática, recreación, riego, en industria, energía, transporte).
- 11. Fuentes de contaminación: Presencia de actividades antropogénicas que posiblemente aportan contaminantes a las aguas continentales de uso recreativo. Estos contaminantes pueden provenir de lugares, procesos, equipos o instalaciones de donde se origina una descarga sólida, líquida o gaseosa. Pueden ser fuentes fijas o difusas.
- 12. Indicador: Variable química, física o biológica cuyo valor provee información para poder determinar la condición o calidad del cuerpo de agua.
- 13. Laboratorio acreditado: Aquel laboratorio que realiza pruebas químicas, físicas y microbiológicas a los cuales la autoridad competente acredita, reconociendo la competencia técnica y la idoneidad para llevar a cabo dichas actividades.
- 14. Monitoreo: Vigilancia o seguimiento permanente de las aguas para uso recreativo mediante registros continuos, observaciones y medidas, así como por evaluación de los datos que tengan incidencia sobre la salud, el medio ambiente o sobre instalaciones o materiales a proteger.
- 15. Niveles de calidad: Parámetros y valores establecidos con el objeto de proteger la salud humana, la calidad del ambiente o la integridad de sus componentes.
- 16. Parámetro: son aquellas características químicas, físicas y biológicas de calidad de agua que pueden ser sometidas a medición.
- 17. Parámetros fisicoquímicos (importancia): Indicadores importantes de la calidad de agua porque describen características del agua que podrían advertir y apuntar a condiciones desfavorables para la salud y el ambiente.
- 18. Parámetros bacteriológicos (importancia): Amplio rango de enfermedades provenientes de bacterias, virus, protozoarios. Resulta de la contaminación de agua con desechos de heces humanas. Aunque alguno de estos organismos puede ser detectado directamente, el costo es alto, por lo que los microbiólogos ambientales usan generalmente organismos indicadores, como un índice de posible presencia de contaminación del agua por patógenos humanos. Ejemplo de organismos indicadores: Coliformes totales, coliformes fecales (termotolerantes), Escherichia coli, Enterococos.

## CAPÍTULO III

## ÁMBITO DE APLICACIÓN Y COMPETENCIAS

Artículo 4. El presente reglamento es aplicable a todas las aguas continentales de uso recreativo con y sin contacto directo de la República de Panamá.

Artículo 5. Corresponde a la Autoridad Nacional del Ambiente, en coordinación con el Ministerio de Salud, la Autoridad del Canal de Panamá, la Autoridad de Turismo de Panamá y los municipios garantizar la consecución de los fondos necesarios para la implementación del presente Decreto Ejecutivo. Igualmente se podrá coordinar con promotores de turismo, Organizaciones No Gubernamentales, industrias locales, sector privado, medios de comunicación, institutos de investigación, ciudadanos, turistas, residentes en general, y demás organismos de interés para la consecución de fondos.

Artículo 6. Para la aplicación de la presente norma, le corresponde a la Autoridad del Canal de Panamá, lo concerniente a la administración, mantenimiento, uso y conservación de los recursos hídricos de la cuenca hidrográfica del Canal de Panamá, constituidos por el agua de los lagos y sus corrientes tributarias, en coordinación con los organismos estatales que la Ley determine.

Artículo 7. Corresponde a la Autoridad de Turismo de Panamá, en coordinación con las demás autoridades competentes y municipios, definir los criterios de selección y señalización de las aguas continentales utilizadas para uso recreativo con y sin contacto directo.

Artículo 8. Es responsabilidad de la Autoridad Nacional del Ambiente, en coordinación con las demás entidades competentes, realizar los monitoreos periódicos de las aguas continentales donde se desarrollen actividades para uso recreativo con y sin contacto directo.

Parágrafo: A partir de la promulgación de la presente norma, las personas naturales o jurídicas que soliciten concesiones de aguas continentales en donde se realicen actividades de uso recreativo con y sin contacto directo, realizarán los monitoreos periódicos de las mismas. Los resultados de estos monitoreos deberán ser remitidos a la Autoridad Nacional del Ambiente.

Artículo 9: Corresponde a los municipios en coordinación con las demás entidades competentes la ejecución de las medidas de mantenimiento, prevención y control de las aguas continentales de uso recreativo con y sin contacto directo y sus áreas aledañas.

Artículo 10. Es responsabilidad del Ministerio de Salud, con base en los datos recibidos por parte de la Autoridad Nacional del Ambiente clasificar, identificar las áreas críticas y potencialmente críticas de los cuerpos de agua para uso recreativo según niveles de calidad establecidos en este Decreto Ejecutivo; y mantener un registro actualizado de éstos.

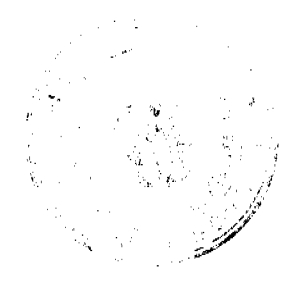

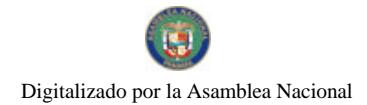

#### Gaceta Oficial Digital, martes 08 de julio de 2008

# **CAPÍTULO IV**

# DE LA CLASIFICACIÓN DE LAS AGUAS CONTINENTALES PARA USO RECREATIVO CON Y SIN CONTACTO DIRECTO

Artículo 11. La clasificación aplicable a las aguas continentales para uso recreativo, con respecto a la salud pública, es la siguiente:

- 1. Bajo riesgo: Apta para la recreación con contacto directo y sin contacto directo. Son las aguas continentales en las que se permite el contacto directo, de modo que es posible realizar actividades recreativas que conlleven un riesgo significativo de tragar agua y/o contacto prolongado con el líquido, incluyendo generalmente la inmersión completa de piel y membranas mucosas (órganos sensibles como nariz, boca, ojos y oídos). Involucra actividades recreativas como la natación, piragüísmo, en las cuales las extremidades o el cuerpo total (cara, tronco, extremidades son humedecidas o inmersas en el agua).
- 2. Riesgo medio: Apta para la recreación sin contacto directo. Son las aguas continentales en las que se permiten actividades recreativas que no implican un contacto prolongado con el líquido ni la inmersión completa de piel y membranas mucosas. Involucra actividades recreativas por medio del contacto incidental con el líquido donde solamente las extremidades llegan a humedecerse, tales como la navegación, pesca deportiva.
- 3. Alto riesgo: Apta para la recreación sin contacto directo, con precaución. Son las aguas continentales en las que no se permite ningún tipo de contacto con el líquido. Permite actividades como caminar en la orilla, observar la naturaleza o ir de gira. Esta categoría definirá las situaciones de emergencia para los efectos de la presente norma.

Artículo 12. Los niveles de calidad de las aguas continentales para uso recreativo con y sin contacto directo son los siguientes:

# TABLA No. 1

## NIVELES DE CALIDAD LAS AGUAS CONTINENTALES PARA USO RECREATIVO CON Y SIN CONTACTO **DIRECTO**

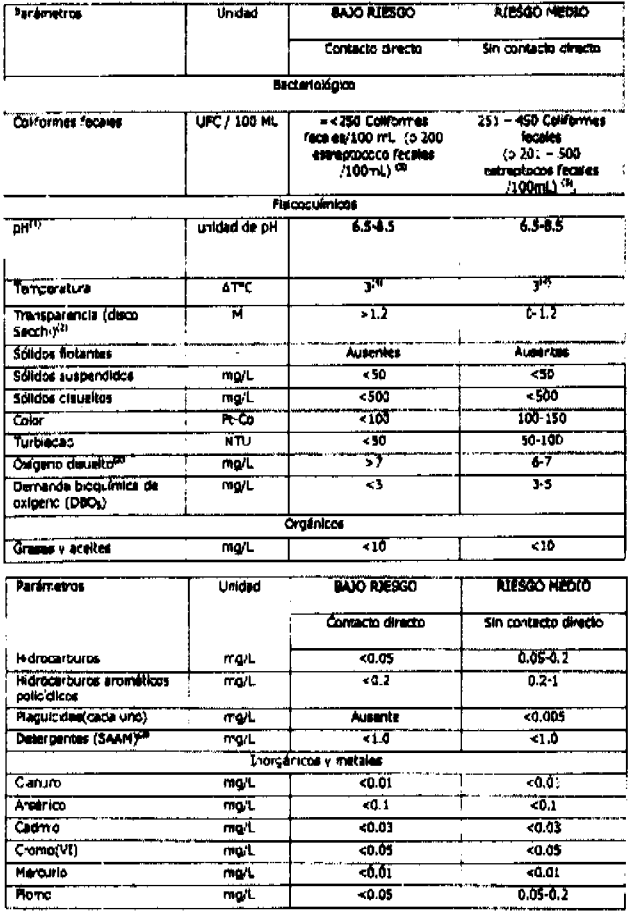

(1) Expresado en valores mínimo y máximo. El pH óptimo para las dos categorías se encuentra en el rango de 6.5-8.5

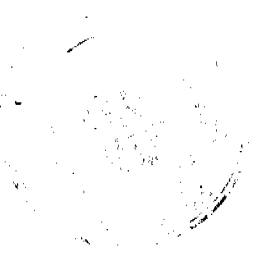

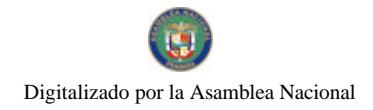

Gaceta Oficial Digital, martes 08 de julio de 2008

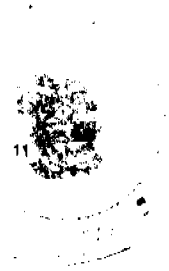

(2) Expresado en valor mínimo

(3) Sustancias activas al azul de metileno (SAAM)

(4) La temperatura en el trópico no presenta variaciones significativas

(5) En caso que sea necesario, se puede hacer una correlación entre coliformes fecales y estreptococos fecales, donde el valor guía para estreptococos fecales sería el presentado en la Tabla No. 1. Referencia: Water Recreation and Disease. Plausibility of Associated Infections: Acute Effects, Sequelae and Mortality, Kathy Pond, World Health Organization, 2005.

Fuente: Documento de Estudio Científico Técnico del Anteproyecto de Norma de Calidad Ambiental y Límites Máximos Permisibles de Aguas Continentales para Uso Recreativo Con y Sin Contacto Directo. Soluciona, 2006.

\* Los valores expresados en la Tabla No. 1 son concentraciones o unidades máximas a excepción del pH, transparencia y oxígeno disuelto.

#### CAPÍTULO V

#### DEL MUESTREO Y LA METODOLOGÍA DE ANÁLISIS

Artículo 13. Para la ubicación en campo del punto de muestreo se deben considerar las condiciones locales del balneario, como área de bañistas, fuentes predecibles de contaminación, corrientes de agua, y vientos en la orilla. Otras consideraciones importantes al momento de la toma de muestras son la calidad global del agua (por inspección visual), antecedentes de precipitación pluvial, y condiciones climáticas por temporada, entre otras.

La distancia entre cada punto de muestreo corresponderá a segmentos iguales una vez se determine el diámetro del área. Se utilizará la siguiente tabla como guía para la ubicación del punto de muestreo:

#### Tabla No. 2

## Guía para ubicación de punto de muestreo

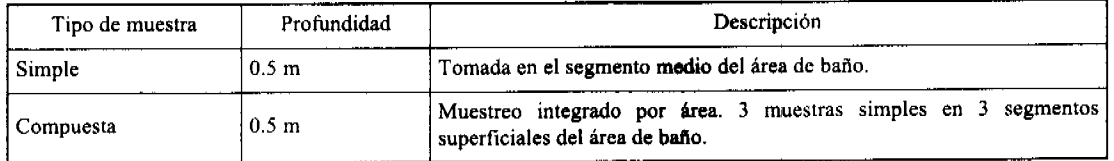

Artículo 14. La metodología para la toma y preservación de muestras se realizará según la siguiente tabla:

Tabla No. 3

Toma de muestra, preservación y método analítico

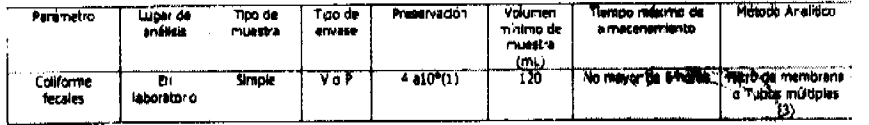

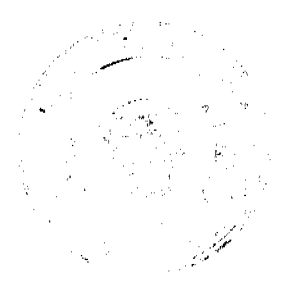

#### Gaceta Oficial Digital, martes 08 de julio de 2008

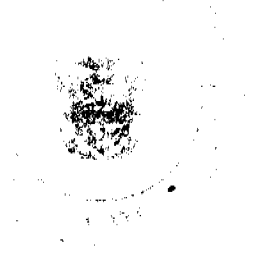

**Volumen**<br>minong ol<br>mulalda Preservación impo m**anim**o de Método Analític Ferámezn Tipo de<br>muestra **Tipo** di .<br>Lugar de<br>Lugares  $\frac{1}{100}$ **MARKOO-H-**고 **Епсетск** Smale  $\overline{p} \cdot \overline{v}$ **Romando** Analise  $1.4$ **SM22506 En campo Strok** Er. Temperatura No requier Τī camp **Borrow** biero Secon Transported Solidos<br>Telescopia —<br>מוממות TōŸ iann M  $\overline{\mathbf{z}}$  $174$ **SMOS400** ub. Refitaerer a 492 70  $17 -$ SM2540C **Selletes disse to** aboratorio Computer Pov B, SM21208  $\overline{\mathbf{5}}$  $\overline{45}$ **Un carroo** Refrigerar a 4<sup>4</sup>C<br>en lugar oscuro SN 2:30  $\overline{\mathbf{r}}$  $24$  hm Turbledad **Grant SMAS00-0** Oxformo distuale En cumpo Simple 7 **No requiere**  $\overline{\mathbf{w}}$ 1000 Refricerar a 4<sup>6</sup> 4 horas 5462101 Demanda ē. Po! Dementia<br>b.oquímica.ce<br><u>colono (OBD</u> iacoratorio **MS1208,C,D** т ieñgerar a 4<sup>0</sup>C,<br>- HCl o H<sub>a</sub>SO,<br>hasta : ph < 2 10N m R aratork 348525F 1000 id ocerburos **Tin**<br>xaratono  $7 -$ (ORDJITO) perar a 472<br>asta pix <<br>-2 En m **CAGAADR.C** ildrocarburo<br>aromáticos<br>policidicos lacorator (OBTH **Plaguidae** ler<br>Graeci a 47 ēn W.  $\overline{1000}$ 744 10/6630/6640<br>/6651 750 945540 .<br>1984 - A **XM.** T. Deterperate Computer  $7eV$ **544600-CN** Ën igerar a 4<sup>2</sup>0 1000 সাম Compute jar oscuro,<br>hasta pH><br>12  $\frac{1}{2}$ <br> $\frac{1}{2}$ 1000 SATISOO-As  $\overline{\lambda}$ ra Z, Compute **MA)**<br>WA  $\overline{1}$  map labo. HNO, hasta pil 1000 SM3500-CC ٦ Catro Corouest ल्हरू  $1 \, \text{mas}$  $\sim$  2 **Information** igerar a 4<sup>2</sup>C 1000 24 het SM3500-C  $\overline{N}$ Refrigerer a 4°C,<br>HND<sub>3</sub> hasta pK<br>< 2 **SV3500-Ho** Ŧ. **P(A)** 1000  $1<sub>m</sub>$ an an an 1000 SM35CO-Pb **Novo** Ŧ Corrouesta **MAN**<br>VON HNO3 hasta pH **Time** Îш

 $P = Plástico$ ,  $V = Vidrio$ ,  $(S) = Vidrio$  lavado con solventes orgánicos,  $(A) = Lawado$  con  $1 + 1 HNO<sub>3</sub>$ ,  $SM = Standard$ Methods for the Examination of Water and Wastewater

(1) Si el agua contiene cloro residual o algún otro halógeno agregue 0.1 ml de Tiosulfato de Sodio (N<sub>a</sub>S<sub>2</sub>O<sub>3</sub>) al 10% Esta cantidad corresponde a un envase para 120 ml de muestra.

(2) Sustancias activas al azul de metileno (SAAM)

(3) El método de Tubos múltiple sólo será empleado cuando la muestra presente elevada cantidad de sedimentos y/o grasas que no permitan aplicar el método de Filtro de Membrana. Siempre que esto suceda se deberá indicar en los resultados.

Fuente: Standard Methods for the Examination of Water and Wastewater, 20va. Edición, APHA, AWWA, WEF.

Artículo 15. Las muestras para los análisis que no puedan realizarse en campo y que deben ser realizados en un laboratorio deberán cumplir con el requisito de la cadena de custodia, que incluya blanco de frasco, blanco de transporte, blanco de campo y blanco de medio de cultivo.

Artículo 16. La Autoridad Nacional del Ambiente realizará los análisis de las muestras a través del Laboratorio de Calidad Ambiental o podrá contratar los servicios de laboratorios acreditados, sean éstos gubernamentales o privados.

Artículo 17. Los lineamientos recomendados para el conteo de indicadores bacteriológicos son los contemplados en la Tabla No. 4:

Tabla No. 4

Lineamientos para el Conteo de Indicadores Bacteriológicos

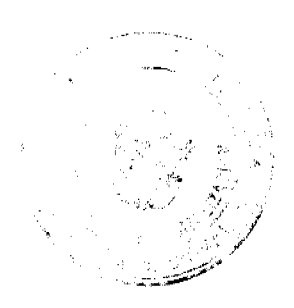

#### Gaceta Oficial Digital, martes 08 de julio de 2008

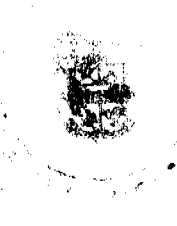

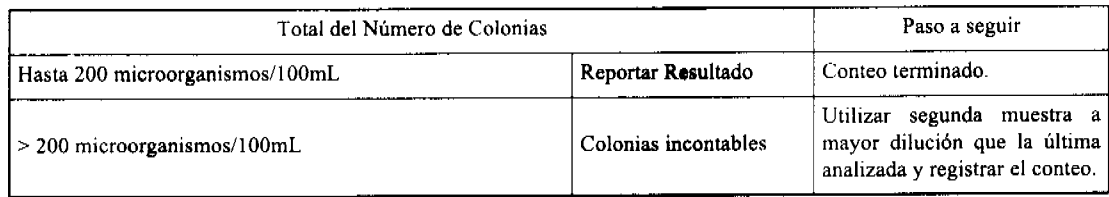

## CAPÍTULO VI

# DEL PROGRAMA DE SUPERVISIÓN, CONTROL Y FISCALIZACIÓN

Artículo 18. Los Programas de Supervisión, Control y Fiscalización implican la implementación del Programa de monitoreo de las aguas continentales para uso recreativo con y sin contacto directo.

Artículo 19: Para la elaboración de un programa de monitoreo se contemplará como mínimo lo siguiente:

- 1. Tener en cuenta las características físicas del cuerpo de agua, áreas donde se localizan las actividades recreativas, actividades industriales, descargas u otros factores antropogénicos que pudiesen afectar las áreas de recreación y los resultados obtenidos mediante la Lista de Verificación (Anexo I).
- 2. Establecer como mínimo 5 criterios de selección para priorizar los sitios de monitoreo.
- 3. Justificar la selección de los balnearios.
- 4. Cumplir con la frecuencia y metodología de análisis contemplada en la presente norma.
- 5. Contener en una matriz que contenga como mínimo: nombre del balneario, ubicación geográfica (coordenadas UTM, provincia, distrito, corregimiento, poblado), descripción de los accesos, descripción de la actividad principal y secundaria, tipo de uso, río o lago principal, y criterios utilizados para la selección del balneario.
- 6. Establecer el procedimiento de toma de muestra que contenga como mínimo; Actividades previas al muestreo, equipo de muestreo, calibración, metodología para la toma de muestra en ríos y lagos, cadena de custodia, envasado y envío y control de calidad.
- 7. Presentar el presupuesto correspondiente al mismo.

Artículo 20. La Autoridad Nacional del Ambiente en coordinación con el Ministerio de Salud y las demás autoridades competentes y colaboradores, claborará y ejecutará el Programa de Monitoreo para asegurar la calidad de las aguas continentales para uso recreativo con y sin contacto directo.

Artículo 21. La Autoridad Nacional del Ambiente oficializará el Programa de Monitoreo mediante Resolución Administrativa, con el fin de que se dé conocimiento público. Los resultados de este programa podrán ser utilizados por las demás autoridades sectoriales para establecer sus respectivos programas de vigilancia.

Artículo 22. EL Ministerio de Salud utilizará los resultados de los análisis del programa de Monitoreo para la clasificación de las aguas continentales para uso recreativo con o sin contacto directo; además, de identificar áreas críticas y potencialmente críticas.

Artículo 23. Los parámetros de indicadores mínimos de la calidad de aguas continentales a monitorear serán los siguientes:

- 1. Los parámetros fisicoquímicos mínimos que se deben monitorear son: pH, temperatura, transparencia, turbiedad y oxígeno disuelto.
- 2. Los parámetros bacteriológicos mínimos que se deben monitorear son: coliformes fecales (termotolerantes) o estreptococos fecales.

Artículo 24. Los cuerpos de agua que sean incluidos en el Programa de Monitoreo deben cumplir con por lo menos con dos (2) de los siguientes criterios y/o cualquier otro que señale la Autoridad de Turismo de Panamá, Ministerio de Salud, municipios y cualquier otra autoridad sectorial en el uso recreativo:

- l. Cuerpos de agua donde se desarrolle algún tipo de actividad recreativa con o sin contacto directo (baño, pesca deportiva, "canoping" o piragüismo, avistamiento de fauna, entre otros).
- 2. Número de visitantes: Balnearios que tengan la mayor afluencia de bañistas según la Autoridad de Turismo de Panamá, Ministerio de Salud o cualquier otra autoridad sectorial.
- 3. Uso local; Balnearios cercanos a poblados y donde tradicionalmente convergen las comunidades cercanas.
- 4. Protección nacional e internacional: Cuerpos de agua con gran atractivo turístico, que hayan recibido algún tipo de protección nacional o internacional.
- 5. Facilidad de acceso a los cuerpos de agua, por la existencia de infraestructura vial en buenas condiciones.

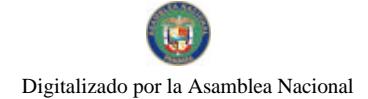

#### Gaceta Oficial Digital, martes 08 de julio de 2008

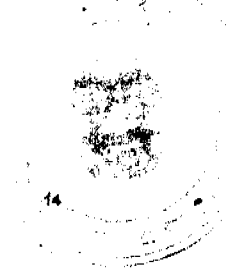

Artículo 25. El monitoreo de las aguas continentales para uso recreativo con contacto y sin contacto requerirá la determinación de los parámetros que deberán analizarse adicionalmente a los mínimos establecidos en este Decreto Ejecutivo, para lo cual se utilizará el formulario denominado "Lista de Verificación" (Anexo I).

Artículo 26. La "Lista de Verificación" deberá ser completada por personal idóneo de la Autoridad Nacional del Ambiente cada vez que ocurran cambios que puedan crear fuentes de contaminación y no menos de dos (2) veces al año.

Artículo 27. La Autoridad Nacional del Ambiente, conjuntamente con las demás autoridades competentes, revisará el Programa de monitoreo anualmente para incluir áreas de interés turístico y áreas de interés especial por su valor natural, así como también para hacer mejoras para la óptima ejecución y desarrollo del programa.

Artículo 28. La Autoridad Nacional del Ambiente coordinará con las demás autoridades competentes la Supervisión, Control y Fiscalización de la norma para controlar, minimizar y mitigar la contaminación y recuperar las aguas continentales destinadas al uso recreativo con y sin contacto directo.

Artículo 29. La frecuencia de monitoreo de los indicadores de calidad mínimos y de los determinados por la Lista de Verificación será de dos (2) veces al mes en la estación seca y 1 vez al mes en la estación lluviosa.

Artículo 30. La Autoridad Nacional del Ambiente conjuntamente con las demás autoridades competentes establecerá los Programas de Supervisión, Control y Fiscalización de la norma, de conformidad a su organigrama institucional y en concordancia con las disposiciones previstas en el presente Decreto Ejecutivo y demás legislación concordante.

#### CAPÍTULO VII

# DEL CRONOGRAMA PARA LA IMPLEMENTACIÓN GRADUAL DE LA NORMA

Artículo 31. El cronograma para el cumplimiento gradual de la norma se hará de acuerdo a la Tabla siguiente:

#### Tabla No. 5

#### Cronograma de cumplimiento

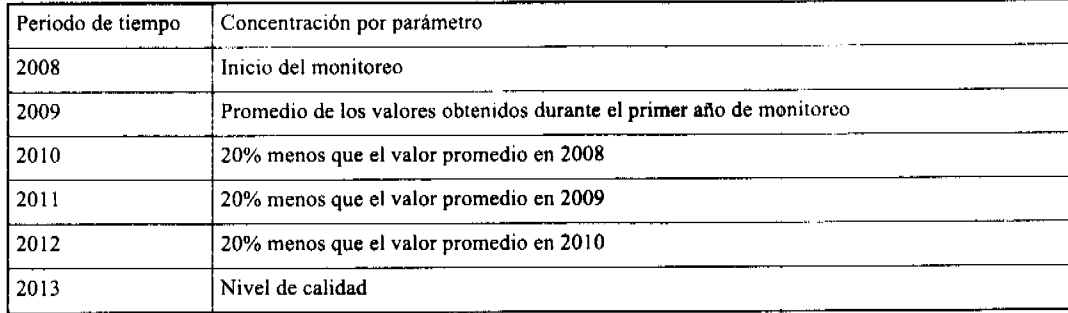

#### **CAPÍTULO VIII**

## DE LAS SITUACIONES DE EMERGENCIA Y PROCEDIMIENTOS DE ATENCIÓN

Artículo 32. Son consideradas como situaciones de emergencia:

- 1. Cuando se obtengan resultados bacteriológicos mayores de 450 coliformes fecales en 4 monitoreos consecutivos ya sea por un accidente ambiental, evento fortuito o actividad antropogénica.
- 2. Cuando se sobrepase cualquier otro parámetro de la Tabla No. 1 por más del 50% del nivel de calidad del Riesgo Medio en un mínimo de cuatro (4) análisis consecutivos.
- 3. Cuando ocurra algún accidente ambiental como derrames de petróleo o sus derivados, sustancias químicas peligrosas, desechos tóxicos u otros acontecimientos inesperados (eventos fortuitos) que puedan poner en riesgo la salud pública, la flora o fauna acuática.
- 4. Cuando ocurran epidemias causadas por actividades antropogénicas o desastres naturales que tengan como consecuencia que se sobrepasen los valores de los parámetros establecidos en las normas.

Artículo 33. El procedimiento de atención a las situaciones de emergencia será aquel establecido en el Plan de Descontaminación elaborado por la Autoridad Nacional del Ambiente de acuerdo a la naturaleza de la situación de emergencia.

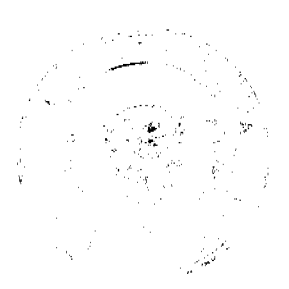

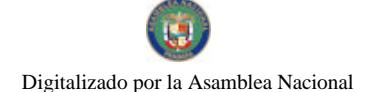

#### Gaceta Oficial Digital, martes 08 de julio de 2008

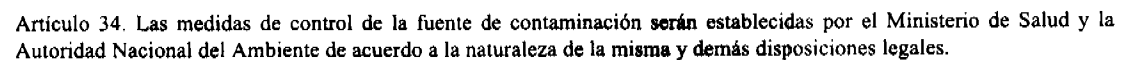

Los Municipios coadyuvarán a las diferentes autoridades competentes a que se cumplan con las restricciones previas a la implementación de los Planes de Prevención y los Planes de Descontaminación.

De acuerdo con la evaluación respectiva, las medidas pueden ser ajustadas secuencialmente al cierre inicial (por el resultado de los análisis), con vigilancia estricta posterior y finalizar con la apertura condicionada (superada la situación de emergencia), sin perjuicio de la aplicación de una sanción, cuando corresponda.

Artículo 35. El Ministerio de Salud emitirá una resolución administrativa en un tiempo no mayor de tres (3) días calendarios declarando la situación de emergencia y las medidas de control adoptadas (sean transitorias o permanentes), la cual deberá ser publicada a través de los medios de comunicación para el conocimiento público.

Al controlarse la situación de emergencia, el Ministerio de Salud dictará una Resolución Administrativa que así lo indique, con su respectiva divulgación para conocimiento público.

Artículo 36. El Ministerio de Salud, de acuerdo al tipo de contaminante y niveles presentes en el cuerpo de agua, podrá declarar un área como potencialmente crítica; para la cual la Autoridad Nacional del Ambiente elaborará los correspondientes Planes de Prevención.

## CAPÍTULO IX

# DEL ACCESO A LA INFORMACIÓN

Artículo 37. La Autoridad Nacional del Ambiente, en coordinación con el Ministerio de Salud, la Autoridad de Turismo de Panamá y demás autoridades competentes, elaborará un informe anual del Programa de Monitoreo ejecutado a partir de entrada en vigencia del presente Decreto Ejecutivo el cual incluirá como mínimo el siguiente contenido:

- a) Introducción
- b) Resumen ejecutivo
- c) Antecedentes
- d) Alcance
- e) Selección de sitios, metodología de muestreo y análisis
- f) Resultados
- g) Identificación de áreas críticas y potencialmente críticas; además, identificar sus posibles fuentes de contaminación
- h) Clasificación de las aguas para uso recreativo
- i) Conclusiones y recomendaciones

Artículo 38. La Autoridad Nacional del Ambiente hará de conocimiento público la clasificación de las aguas para uso recreativo con y sin contacto directo a través de una publicación oficial anual en los medios de comunicación de cobertura nacional. El mecanismo será el de un resumen, en al menos, dos medios de comunicación de cobertura nacional, en los periódicos y en las respectivas páginas web de las autoridades competentes.

El Ministerio de Salud informará mensualmente a los municipios la clasificación de los balnearios monitoreados y éstos lo harán de conocimiento público

Artículo 39. La Autoridad de Turismo de Panamá en coordinación con las autoridades competentes, preparará un catálogo de las características básicas de todas las áreas de aguas continentales recreativas, el cual será actualizado periódicamente. Este catálogo debe incluir como mínimo el grado y naturaleza de las actividades en áreas recreativas y sus posibles peligros para la salud humana, incluyendo la calidad bacteriológica del agua y otros componentes físico-químicos.

## CAPÍTULO X

#### DE LAS PROHIBICIONES Y SANCIONES

Artículo 40. El Ministerio de Salud y el municipio correspondiente podrán limitar cualquier actividad recreativa con contacto directo en aguas continentales que presenten alguna de las situaciones de emergencia descritas, previamente indicada por el Ministerio de Salud.

Artículo 41. Las sanciones serán establecidas por las diferentes autoridades competentes de acuerdo a lo que establezca la Ley y a su competencia.

CAPÍTULO XI

#### Gaceta Oficial Digital, martes 08 de julio de 2008

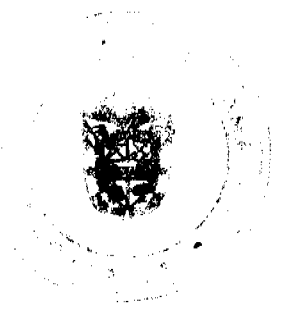

#### DE LAS DISPOSICIONES FINALES Y ANEXO

Artículo 42. Se podrán utilizar como referencias internacionales reconocidas para la implementación del presente Decreto Ejecutivo, el Borrador de las Guías para ambientes seguros en aguas recreativas, Volumen 1 sobre aguas costeras y dulces, contaminación fecal y calidad de agua; y el Código de las Buenas Prácticas para el monitoreo de las aguas recreativas de la Organización Mundial de la Salud; las correspondientes a organismos tales como Asociación Americana de Salud Pública, Asociación Americana de Trabajos de Agua, Agencia de Protección del Medio Ambiente, Federación Mundial del Ambiente.

Artículo 43. Las autoridades competentes, según corresponda, reforzarán la vigilancia para el puntual cumplimiento de las disposiciones legales cuya aplicación incide directamente en la eficaz implementación del presente Decreto Ejecutivo, como son la Ley 41 de 1 de julio de 1998, el Decreto Ley 35 de 22 de septiembre de 1966, la Ley 21 de 9 de julio de 1980, la Resolución 78 de 24 de agosto de 1998 emitida por el Ministerio de Salud, la Resolución AG-0026-2002 de 30 de enero de 2002 de la Autoridad Nacional del Ambiente, la Resolución 351 de 26 de julio de 2000 del Ministerio de Comercio e Industrias (Dirección General de Normas y Tecnología), la Ley 8 de 24 de enero de 2002 reglamentada mediante el Decreto Ejecutivo 146 de 11 de agosto de 2004, y otras normas concordantes.

Artículo 44. El Anexo I adjunto denominado Lista de Verificación forma parte integral del presente Decreto Ejecutivo.

Artículo 45: El presente Decreto Ejecutivo empezará a regir a partir de su promulgación.

Dado en la ciudad de Panamá, a los 4 días del mes de junio de dos mil ocho (2008).

COMUNÍQUESE Y CÚMPLASE,

## **MARTÍN TORRIJOS ESPINO**

#### Presidente de la República de Panamá

HÉCTOR E. ALEXANDER H.

Ministro de Economía y Finanzas

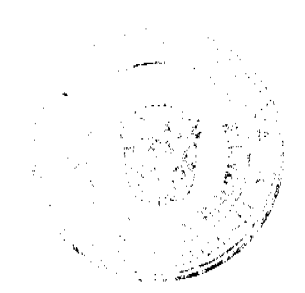

ANEXO I

Lista de Verificación

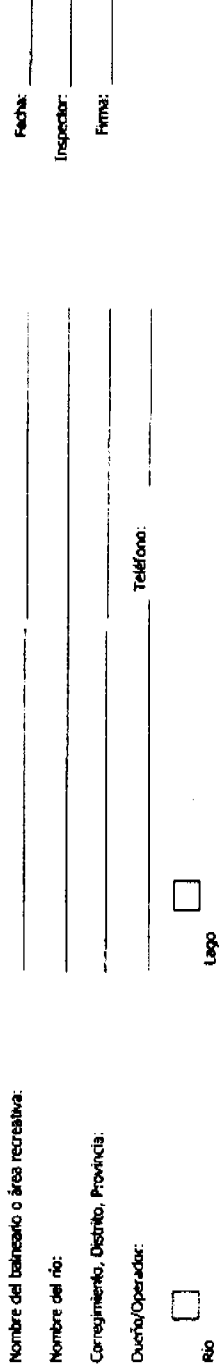

Instructiones: Marque com un gancho si la affirmación es deta (SI), falsa (No) o que no aglica al cuerpo de agua (NVA).

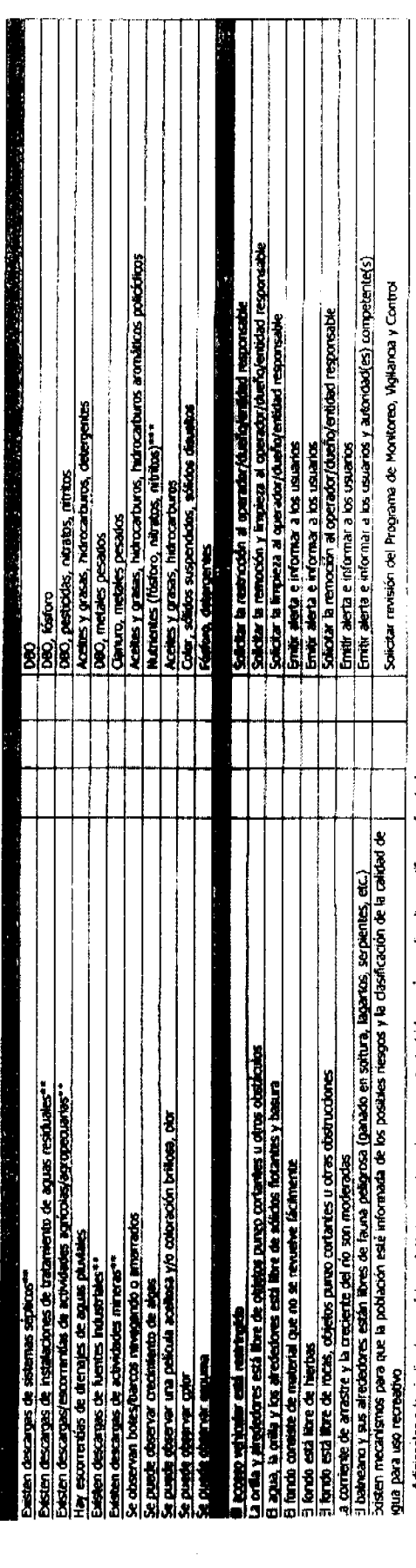

 $\bar{\mathcal{A}}$ 

Adicionales a los insicadores minimos (pH, temperatura, transparenda, turbidez, oxigeno disuelto y cultiormes fecales)<br>Verificar cumplimiento de normas de aguas residuales en establecimientos del área.<br>Referins a la Norma

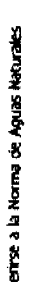

'n,

ر<br>مئ

药剂

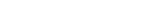

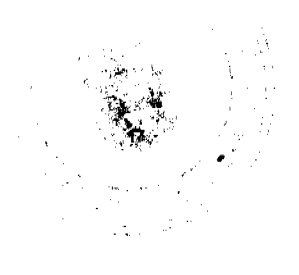

No 26078

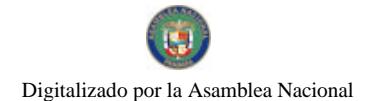

Gaceta Oficial Digital, martes 08 de julio de 2008

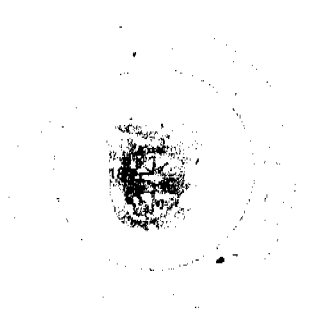

REPÚBLICA DE PANAMÁ

# MINISTERIO DE OBRAS PÚBLICAS

# PROYECTO DE DINAMIZACIÓN DE LA EJECUCIÓN DEL

#### PRESUPUESTO DE INVERSIONES EN INSTITUCIONES

## PRIORITARIAS DEL SECTOR PÚBLICO

# PAN/95/001/01/00

#### MEF/MOP/MIVI/ME/MINSA/PNUD

## CONTRATO Nº AL-1-89-07

Entre los suscritos, a saber: BENJAMÍN COLAMARCO PATIÑO, varón, panameño, mayor de edad, casado, con cédula de identidad personal N° 8-177-682, vecino de esta ciudad, Ministro de Obras Públicas, y CARLOS ALBERTO VALLARINO, varón, panameño, mayor de edad, casado, con cédula de identidad personal Nº 4-102-1577, vecino de esta ciudad, Director Nacional del Proyecto de Dinamización de la Ejecución del Presupuesto de Inversiones en Instituciones Prioritarias del Sector Público, actuando en nombre y representación del Estado, quienes en lo sucesivo se llamaran EL ESTADO, por una parte, y DORIS JANETTE VILLARREAL DEAGO, mujer, panameña, mayor de edad, con cédula de identidad personal Nº 6-68-159, quien actúa en nombre y representación de la empresa INDUSTRIAS VILLADEA, S.A., sociedad debidamente inscrita en el Registro Público, Sección de Micropelícula Mercantil a Ficha 252221, Rollo 33517, Imagen 39, con Licencia Industrial Nº 2473, por la otra parte, quien en lo sucesivo se llamará EL CONTRATISTA, tomando en cuenta la LICITACIÓN PÚBLICA Nº 2006-0-09-0-07-LP-000480 SEGUNDA CONVOCATORIA, para la REHABILITACIÓN DE LOS CAMINOS (SABANA GRANDE-MACARACAS) - GUARARÉ ARRIBA Y GUARARÉ ARRIBA - EL HATO - LAS TRANCAS (LAS TRANQUITAS) PROVINCIA DE LOS SANTOS, celebrada el día 8 de enero de 2007, adjudicada mediante Resolución Nº 36-07 de 1º de marzo de 2007, hemos convenido suscribir el presente contrato, de conformidad con las siguientes cláusulas:

#### PRIMERA: OBJETO DEL CONTRATO.

EL CONTRATISTA se compromete a realizar por su cuenta todos los trabajos de: Construcción de cunetas pavimentadas, colocación de tuberías, material selecto y capabase, hormigón asfáltico caliente, señalamiento vial horizontal y vertical, diseño y construcción de puente, etc., para la REHABILITACIÓN DE LOS CAMINOS (SABANA GRANDE-MACARACAS) - GUARARÉ ARRIBA Y GUARARÉ ARRIBA - EL HATO - LAS TRANCAS (LAS TRANQUITAS), PROVINCIA DE LOS SANTOS, de acuerdo a las especificaciones, planos o croquis establecidos por EL ESTADO, así como el mantenimiento por 5 años.

## SEGUNDA: PRINCIPIO DE INTEGRACIÓN DEL CONTRATO.

EL CONTRATISTA acepta que las Condiciones Generales, Condicio-nes Especiales, Especificaciones Técnicas y Suplementarias, Planos, Adendas, contenidas en el Pliego de Carges y demás documentos preparados por la Dirección Nacional de Administración de Contratos de EL ESTADO, para la ejecución de la obra arriba indicada, así como su propuesta, son anexos de este contrato, y por lo tanto forman parte integrante del mismo, obligando tanto a EL CONTRATISTA como a EL ESTADO, a observarlos fielmente.

Para los efectos de interpretación y validez, se establece el orden de jerarquía de los documentos, así:

- 1. El Contrato.
- 2. El Pliego de Cargos.
- 3. La Propuesta.

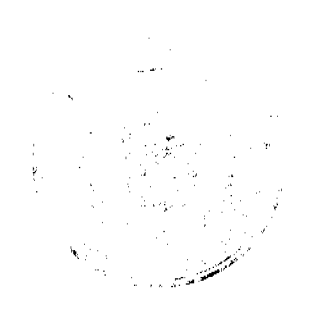

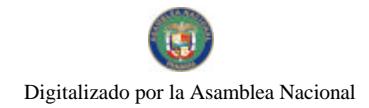

Gaceta Oficial Digital, martes 08 de julio de 2008

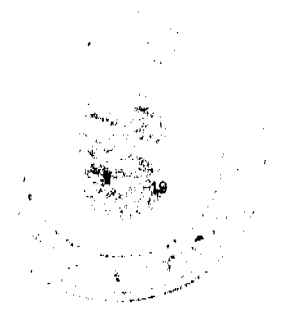

# TERCERA: DURACIÓN DEL CONTRATO.

EL CONTRATISTA se obliga formalmente a iniciar y concluir la etapa de construcción de la Obra, dentro de los TRESCIENTOS SESENTA Y CINCO (365) DÍAS CALENDARIO, contados a partir de la fecha de la Orden de Proceder; y dar el Mantenimiento de la Vía (de acuerdo a Términos de Referencia del Pliego de Cargos), a partir de la fecha del Acta de Recepción Provisional, por un período de SESENTA (60) MESES CALENDARIO.

# CUARTA: MONTO DEL CONTRATO.

EL ESTADO reconoce y pagará a EL CONTRATISTA, por la construcción total de la obra enumerada en el presente contrato, la suma de DOS MILLONES CIENTO NOVENTA Y DOS MIL SETECIENTOS TRECE BALBOAS CON 95/100 (B/.2,192,713.95), por la ejecución de la obra detallada en el presente contrato, más la suma de CIENTO VEINTIDÓS MIL CIENTO TREINTA Y CINCO BALBOAS CON 70/100 B/. 122,135.70, en concepto del Impuesto de Transferencia de Bienes Muebles (ITBMS), más la suma de DOSCIENTOS CINCUENTA MIL BALBOAS CON 00/100 (B/.250,000.00), por mantenimiento de la vía, lo que da una suma total a pagar de DOS MILLONES OUINIENTOS SESENTA Y CUATRO MIL OCHOCIENTOS CUARENTA Y NUEVE BALBOAS CON 65/100 (B/.2,564,849.65), de conformidad con lo que presentó en su propuesta EL CONTRATISTA, por el trabajo ejecutado y cuyo pago acepta recibir en efectivo, de la siguiente manera:

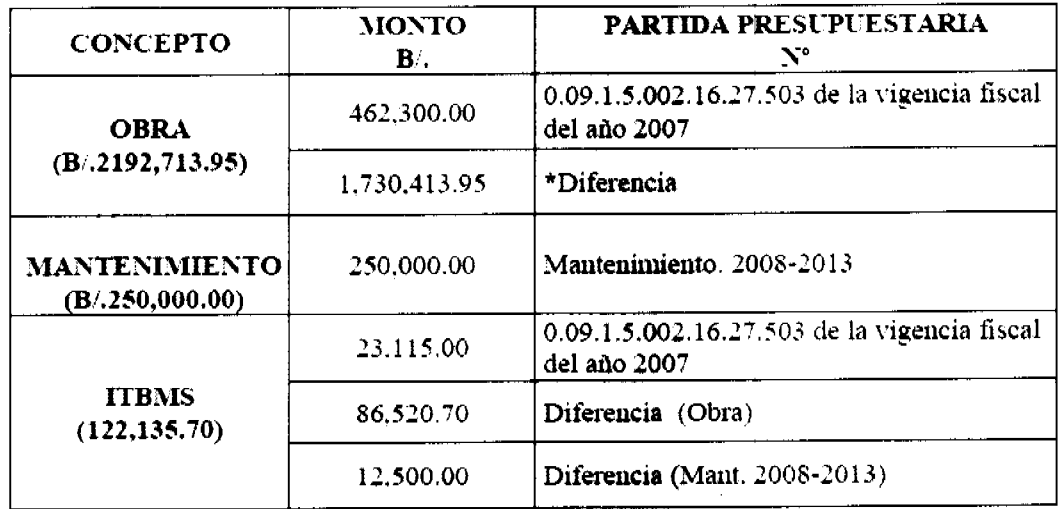

\*OBSERVACIÓN: Para la diferencia EL ESTADO se compromete a reforzar la partida presupuestaria para dar cumplimiento a los pagos que deriven de la ejecución del presente Contrato en la actual y próximas vigencias fiscales, de acuerdo a lo estipulado por el Artículo 32 de la Ley Nº 56 de 27 de diciembre de 1995.

#### **OUINTA: GASTOS ADMINISTRATIVOS.**

EL ESTADO aportará la suma de SETENTA Y SEIS MIL NOVECIENTOS CUARENTA Y CINCO BALBOAS CON 49/100 (B/. 76,945.49), que representa el 3% del valor del contrato, para gastos administrativos, según se estipula en el documento del proyecto, firmado con el Programa de Naciones Unidas para el Desarrollo (PNUD) y el Gobierno Nacional; suma que será pagada de la siguiente manera: la suma de CATORCE MIL QUINIENTOS SESENTA Y DOS BALBOAS CON 45/100 (B/.14,562.45), con cargo a la Partida Presupuestaria Nº 0.09.1.5.002.16.27.503 de la vigencia fiscal del año 2007 y para la diferencia que es por la suma de SESENTA Y DOS MIL TRESCIENTOS OCHENTA Y TRES BALBOAS CON 04/100 (B/. 62,383.04), EL ESTADO se compromete a reforzar la partida presupuestaria, con los recursos suficientes para dar cumplimiento a los pagos que deriven de la ejecución del presente Contrato en la actual vigencia fiscal, de acuerdo a lo estipulado por el Artículo 32 de la Ley Nº 56 de 27 de diciembre de 1995.

# **SEXTA: PAGOS PARCIALES.**

EL CONTRATISTA podrá solicitar pagos parciales siguiendo al efecto el procedimiento que determina la parte pertinente del Pliego de Cargos.

#### SÉPTIMA: FIANZAS.

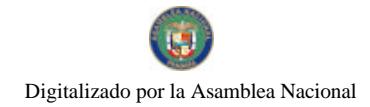

#### Gaceta Oficial Digital, martes 08 de julio de 2008

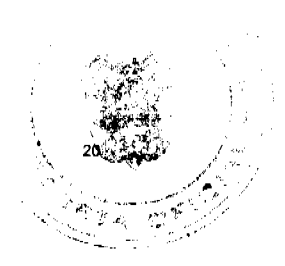

EL ESTADO declara que EL CONTRATISTA ha presentado las siguientes Fianzas:

a) Una Fianza Definitiva o de Cumplimiento por el Cincuenta por Ciento (50%) del valor del Contrato que responda por la ejecución completa y satisfactoria de la obra, la cual ha sido constituida mediante Fianza de Cumplimiento Nº 15-064041-1, de la Compañía ASEGURADORA MUNDIAL, S.A. por la suma de UN MILLÓN DOSCIENTOS NOVENTA Y DOS MIL CUATROCIENTOS VEINTICUATRO BALBOAS CON 83/100 (B/, 1,292,424.83), con una vigencia de 365 días calendario, a partir de la fecha indicada en la orden de proceder. La Fianza de Cumplimiento estará vigente desde el perfeccionamiento del Contrato y durante toda la vigencia del mismo, lo cual incluye: el plazo otorgado para la ejecución de los trabajos de Rehabilitación hasta la aceptación de dichos trabajos, así como todo el período de mantenimiento de la Obra especificado (5 años) y durante un año adicional para responder por vicios redhibitorios, luego de concluido dicho período de mantenimiento, y de acuerdo a los porcentajes del valor total del contrato (y de sus posteriores enmiendas) del punto 7 de las Condiciones Especiales del Pliego de Cargos. Vencido dicho término y no habiendo responsabilidad exigible se cancelará la fianza.

Durante la ejecución de la obra y de suscitarse por cualquier causa atraso en la entrega de la obra, el Contratista extenderá la vigencia de la fianza de cumplimiento 30 días antes de su vencimiento, sin necesidad de requerimiento de EL ESTADO. La inobservancia de lo anterior, será causal para reclamar la fianza ante la Aseguradora.

- b) Póliza de Responsabilidad Civil Nº 20-006701-4 00000 y ENDOSOS, emitida por la Compañía ASEGURADORA MUNDIAL, S.A., por un valor de:
- Lesiones Corporales B/.50,000.00 por persona / B/. 500,000.00 por accidente.
- · Daños a Propiedad Ajena B/. 40,000.00 por propietario / B/. 500,000.00 por accidente.

# **OCTAVA: RETENCIONES.**

Como garantía adicional de cumplimiento, EL ESTADO retendrá el DIEZ POR CIENTO (10%) del valor total del trabajo ejecutado hasta la fecha de la cuenta.

#### **NOVENA: RETENCIONES.**

Como garantía adicional de cumplimiento, EL ESTADO retendrá el DIEZ POR CIENTO (10%) del valor total del trabajo ejecutado hasta la fecha de la cuenta.

# DÉCIMA: RENUNCIA A RECLAMACIÓN DIPLOMÁTICA.

EL CONTRATISTA relevará a EL ESTADO y a sus representantes de toda acción derivada del cumplimiento de este contrato, tal como lo establece el Pliego de Cargos y renuncia a invocar la protección de gobierno extranjero, a intentar reclamación diplomática en lo tocante a los deberes y derechos originados en el contrato, salvo en caso de denegación de justicia, tal como lo dispone el Artículo 77 de la Ley Nº 56 de 27 de diciembre de 1995.

# DÉCIMA PRIMERA: CAUSALES DE RESOLUCIÓN.

Serán causales de resolución administrativa del presente contrato, las que señala el Artículo 104 de la Ley Nº 56 del 27 de diciembre de 1995, a saber:

- 1. El incumplimiento de las cláusulas pactadas.
- 2. La muerte de EL CONTRATISTA, en los casos en que deba producir la extinción del Contrato, conforme a las reglas del Código Civil, si no se ha previsto que puede continuar con los sucesores de EL CONTRATISTA, cuando sea una persona natural.
- 3. La quiebra o el concurso de acreedores de EL CONTRATISTA, o por encontrarse éste en estado de suspensión o cesación de pagos, sin que se haya producido la declaratoria de quiebra correspondiente.
- 4. La incapacidad física permanente de EL CONTRATISTA, certifi-cada por médico idóneo, que le imposibilite la realización de la obra, si fuera persona natural.
- 5. La disolución de EL CONTRATISTA, cuando se trate de persona jurídica o de alguna de las sociedades que integran un consorcio o asociación accidental, salvo que los demás miembros del consorcio o asociación puedan cumplir el contrato.

Se considerarán también como causales de resolución administrativa por incumplimiento del contrato, pero sin limitarse a ellas, las siguientes:

- 1. Que EL CONTRATISTA rehúse o falle en llevar a cabo cualquier parte de la misma con la diligencia que garantice su terminación satisfactoria dentro del período especificado en el Contrato, incluyendo cualquiera extensión de tiempo debidamente autorizada.
- 2. No haber comenzado la obra dentro del tiempo debido, según lo establecido en el Acápite PROGRESO DE LA OBRA del Pliego de Cargos. Queda convenido y aceptado que el presente contrato se resolverá administrativamente, si EL CONTRATISTA no iniciare los trabajos dentro de los SIETE (7) días calendario siguientes a la fecha

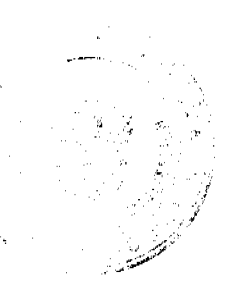

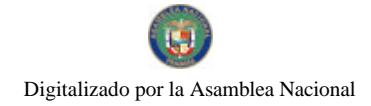

## Gaceta Oficial Digital, martes 08 de julio de 2008

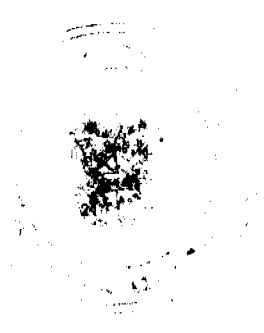

establecida en la Orden de Proceder.

- 3. Las acciones de EL CONTRATISTA, que tiendan a desvirtuar la intención del contrato.
- 4. El abandono o suspensión de la obra sin la autorización debidamente expedida.
- 5. La renuencia a cumplir con las indicaciones o acatar las órdenes desconociendo la autoridad del Residente o del Ingeniero
- 6. No disponer del personal ni del equipo con la calidad, capacidad y en la cantidad necesaria para efectuar satisfacto-riamente la obra dentro del período fijado.

#### DÉCIMA SEGUNDA: MODIFICACIONES.

EL CONTRATISTA acepta de antemano que EL ESTADO (por intermedio del Ministerio de Obras Públicas), se reserva el derecho de hacer cambios o alteraciones en las cantidades y en la naturaleza del trabajo, de disminuir o suprimir las cantidades originales de trabajo para ajustar la obra a las condiciones requeridas o cuando así convenga a sus intereses, sin que se produzcan alteraciones en los precios unitarios establecidos en la propuesta ni derecho a reclamo alguno por parte de EL CONTRATISTA. En estos casos se requerirá formalizar estos cambios y alteraciones mediante una orden escrita de EL ESTADO.

# DÉCIMA TERCERA: AJUSTES.

Este contrato no está sujeto a ajustes de monto por el aumento del precio de los materiales, a consecuencia de las oscilaciones en el mercado.

#### DÉCIMA CUARTA: NOTIFICACIONES.

Las notificaciones o comunicaciones que deban efectuarse como consecuencia del presente Contrato, se harán por escrito, en idioma español y serán entregadas en mano, por correo, telex, cable o cualquier otro medio fehaciente.

A estos efectos, las partes señalan las siguientes direcciones.

a) Para EL ESTADO Ministerio de Obras Públicas

Dirección Nacional de Inspección

Curanda, Edificio 1014.

Ciudad de Panamá

b) Para EL CONTRATISTA: Paseo Enrique Geenzier, Chitré, Provincia de Herrera.

Tel: 996-6407 - 996-3016 fax: 996-9863

Toda notificación efectuada en el domicilio constituido en este Contrato, será aceptada como válida mientras dicho domicilio no sea cambiado. Todo cambio de domicilio de cualquiera de las partes deberá ser informado a la otra de inmediato, por medio de una comunicación fehaciente.

#### DÉCIMA QUINTA: MULTA.

EL CONTRATISTA conviene en pagar a EL ESTADO la suma de OCHOCIENTOS CINCUENTA Y CUATRO BALBOAS CON 95/100 (B/854.95), en concepto de multa por incumplimiento, correspondiente al uno por ciento (1%) del monto total del contrato, dividido entre treinta (30) por cada día calendario de atraso, siempre que el trabajo permanezca incompleto después del tiempo acordado y de todas las extensiones que se hubiesen concedido.

#### DÉCIMA SEXTA: CUMPLIMIENTO DE LAS LEYES.

EL CONTRATISTA se obliga a cumplir fielmente con todas las leyes, decretos, ordenanzas provinciales, acuerdos municipales, disposiciones legales vigentes y asumir todos los gastos que éstas establezcan, sin ningún costo adicional para EL ESTADO.

#### DÉCIMA SÉPTIMA: TIMBRES.

Al original de este Contrato NO SE LE ADHIEREN TIMBRES, según lo exige el Artículo 967 del Código Fiscal, toda vez que se aplica la exención determinada por el Artículo 36 de la Ley Nº 6 de 2 de febrero de 2005, que modifica el Numeral 28 del Artículo 973 del Código Fiscal.

#### DÉCIMA OCTAVA: VALIDEZ.

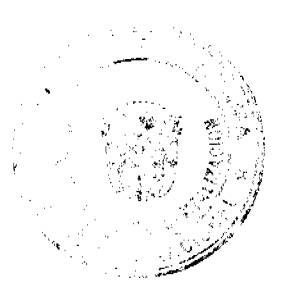

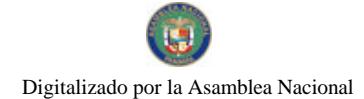

#### Gaceta Oficial Digital, martes 08 de julio de 2008

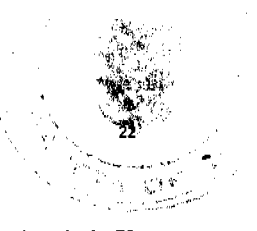

El presente Contrato requiere para su validez, del refrendo de la Contraloría General de la República, según el Artículo 73 de la Ley Nº 56 del 27 de diciembre de 1995.

Para constancia de lo convenido, se expide y firma este documento, en la ciudad de Panamá, a los veinte (20) días del mes de abril de dos mil siete (2007).

#### POR EL ESTADO

BENJAMÍN COLAMARCO PATIÑO

Ministro de Obras Públicas

CARLOS ALBERTO VALLARINO

Director del Proyecto de Dinamización

#### POR EL CONTRATISTA

#### DORIS J. VILLARREAL DEAGO

Cédula: 6-68-159

## INDUSTRIAS VILLADEA, S.A.

## **REFRENDO:**

#### CONTRALORÍA GENERAL DE LA REPÚBLICA

Panamá, tres (3) de mayo de 2007

#### REPUBLICA DE PANAMÁ

#### **COMISIÓN NACIONAL DE VALORES**

#### RESOLUCIÓN CNV No.295-07

#### (De 13 de noviembre de 2007)

La Comisión Nacional de Valores,

en uso de sus facultades legales y,

#### **CONSIDERANDO:**

Que el Decreto Ley No.1 de 8 de julio de 1999, Artículo 8, atribuye a la Comisión Nacional de Valores la facultad de expedir licencia a los Corredores de Valores;

Que el Decreto Ley No.1 de 8 de julio de 1999, Título III, Capítulo IV, establece que sólo podrán ocupar el cargo o desempeñar las funciones de Corredores de Valores en la República de Panamá, aquellas personas que hayan obtenido la correspondiente licencia expedida por la Comisión;

Que el Artículo 49 de la citada excerta legal establece que las personas que soliciten licencia de Corredor de Valores deberán aprobar el examen correspondiente establecido por la Comisión Nacional de Valores;

Que, el 5 de octubre de 2007, María Eugenia Isabel Sasso de Kahn, presentó el Examen de Conocimiento administrado por la Comisión Nacional de Valores, como requisito para la obtención de la Licencia de Corredor de Valores y el mismo fue aprobado satisfactoriamente;

Que el día 22 de octubre de 2007, y en cumplimiento del Acuerdo No.2-2004 de 30 de abril de 2004, María Eugenia Isabel Sasso de Kahn ha presentado Solicitud Formal para obtener Licencia de Corredor de Valores, acompañada de los documentos exigidos por las leyes aplicables;

Que la solicitud en referencia, así como los documentos que la sustentan, fue analizada por la Dirección Nacional de Mercados de Valores e Intermediarios, según informe que reposa en el expediente de 12 de noviembre de 2007 el cual señala que se remitió la Nota CNV-9602-DMI-(01) de 31 de octubre de 2007 con observaciones, las cuales fueron atendidas;

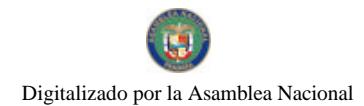

#### Gaceta Oficial Digital, martes 08 de julio de 2008

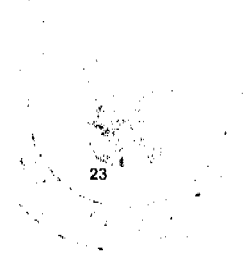

Que, realizados los análisis correspondientes a lo interno de esta Institución, esta Comisión Nacional de Valores estima que María Eugenia Isabel Sasso de Kahn ha cumplido con los requisitos legales de obligatorio cumplimiento para la obtención de la Licencia de Corredor de Valores.

## **RESUELVE:**

PRIMERO: EXPEDIR, como en efecto se expide, Licencia de Corredor de Valores a María Eugenia Isabel Sasso de Kahn portadora de la cédula de identidad personal No.8-252-979.

SEGUNDO: INFORMAR a María Eugenia Isabel Sasso de Kahn que está autorizada a ejercer actividades de negocios propias de la Licencia No.355 que por este medio se le expide, sujeta al cumplimiento de las disposiciones legales del Decreto Ley No.1 de 8 de julio de 1999, Acuerdos Reglamentarios adoptados por esta Comisión Nacional de Valores y demás disposiciones legales aplicables a los Corredores de Valores.

Se advierte a la parte interesada que contra la presente Resolución cabe el Recurso de Reconsideración el cual deberá ser interpuesto dentro de los cinco (5) días hábiles siguientes a la fecha de la notificación de la presente Resolución.

FUNDAMENTO DE DERECHO: Decreto Ley No.1 de 8 de julio de 1999 y Acuerdo No.2-2004 de 30 de abril de 2004.

#### NOTIFÍQUESE, PUBLÍQUESE Y CÚMPLASE

**David Saied Torrijos** 

Comisionado Presidente, a.i.

**Juan M. Martans** 

Comisionado Vicepresidente, a.i

#### Doris D. de Núñez

Comisionada, a.i.

#### REPÚBLICA DE PANAMÁ

## **COMISIÓN NACIONAL DE VALORES**

# RESOLUCIÓN CNV No. 296-07

## De 13 de noviembre de 2007

La Comisión Nacional de Valores,

en uso de sus facultades legales, y

## **CONSIDERANDO:**

Que la sociedad denominada TRIBECAPITAL INTERNATIONAL FUND I S.A., fue registrada en la Comisión Nacional de Valores mediante Resolución CNV-175-07 de 10 de julio de 2007como una sociedad de inversión que sólo ofrece sus acciones o unidades de participación en el extranjero, con fundamento en lo dispuesto en el artículo 133 del Decreto Ley No.1 de 8 de julio de 1999, reglamentado en el Acuerdo No.1-2006 de 6 de febrero de 2006.

Que mediante sus apoderados especiales, TRIBECAPITAL INTERNATIONAL FUND I S.A. ha solicitado a la Comisión Nacional de Valores, modificar el Cierre de la Sociedad de Inversión que tiene como fecha límite ciento veinte (120) días calendarios posteriores a la fecha de notificación de la Resolución que autoriza su registro en la Comisión, esto es, el 10 de noviembre de 2007, según consta en la definición de "Cierre", contenida en la Sección I del prospecto y extenderla hasta el 28 de febrero de 2008, fecha a partir de la cual no se permitirán nuevos compromisos de inversión de la Sociedad de Inversión.

Que la Sociedad de Inversión no ha iniciado operaciones, ni ha vendido una sola acción o unidad de participación.

Que de conformidad con lo dispuesto en cl Numeral 2 del Artículo 8 del Decreto Ley No.1 de 8 de julio de 1999, corresponde a la Comisión Nacional de Valores resolver sobre las solicitudes de registro de ofertas públicas y cualesquiera otras que se le presenten, y

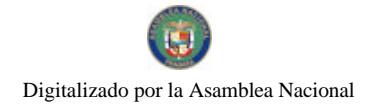

#### Gaceta Oficial Digital, martes 08 de julio de 2008

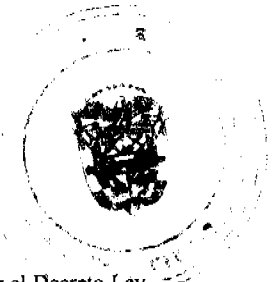

Que la información suministrada y los documentos aportados cumplen con los requisitos establecidos por el Decreto Ley No.1 de 8 de julio de 1999 y sus reglamentos, estimándose procedente resolver de conformidad.

Que vista la opinión de la Unidad Técnica de Pensiones y Sociedades de Inversión, según informe de fecha 9 de noviembre de 2007 que reposa en el expediente.

Que vista la opinión de la Dirección Nacional de Asesoría Legal según informe de fecha 13 de noviembre de 2007 que reposa en el expediente.

#### **RESUELVE:**

ARTICULO ÚNICO: REGISTRAR la modificación al prospecto de la sociedad de

inversión TRIBECAPITAL INTERNATIONAL I S.A., que consiste en la modificación del Cierre Final de la Sociedad de Inversión hasta el 28 de febrero de 2008, fecha a partir de la cual no se permitirán nuevos compromisos de inversión de la Sociedad de Inversión.

FUNDAMENTO LEGAL: Artículo 133 del Decreto Ley 1 de 8 de julio de 1999 y Acuerdo Número 01-2006 de 6 de febrero de 2006.

Se advierte a la parte interesada que contra esta Resolución cabe el recurso de Reconsideración

que deberá ser interpuesto dentro de los cinco (5) días hábiles siguientes a la fecha de su notificación.

Dado en la Ciudad de Panamá, a los trece días del mes de noviembre de 2007.

# NOTIFÍQUESE Y CÚMPLASE

#### **DAVID SAIED TORRIJOS**

Comisionado Presidente, a. i.

**JUAN MANUEL MARTAN S.** 

Comisionado Vicepresidente, a. i.

#### DORIS DE NUÑEZ

Comisionada, a. i.

## DECRETO NÚMERO 25-2008-DMySC

#### (de 10 de enero de 2008)

Por el cual se modifica el Formulario Número 7 "Solicitud de Viáticos y Transporte" del Manual de Procedimientos titulado: "MANUAL DE PROCEDIMIENTOS ADMINISTRATIVOS Y FISCALES PARA REGULAR LAS ADQUISICIONES DE BIENES Y SERVICIOS DE LA AUTORIDAD MARÍTIMA".

## EL CONTRALOR GENERAL DE LA REPÚBLICA

En uso de sus facultades constitucionales y legales,

#### **CONSIDERANDO:**

Que mediante Decreto Número 220-2007-DMySC de 5 de julio de 2007, se aprobó el documento titulado "MANUAL DE PROCEDIMIENTOS ADMINISTRATIVOS Y FISCALES PARA REGULAR LAS ADQUISICIONES DE BIENES Y SERVICIOS DE LA AUTORIDAD MARÍTIMA".

Que la Dirección de Métodos y Sistemas de Contabilidad de la Contraloría General de la República, en coordinación con la Autoridad Maritima de Panamá, reevaluaron el documento en mención y en mutuo acuerdo han decidido modificar el Formulario Número 7 que sustenta la Solicitud de Viáticos y Transporte.

#### DECRETA:

ARTÍCULO PRIMERO: Modifiquese el Formulario Número 7 "Solicitud de Viáticos y Transporte", del Régimen de Formulario, cuyo nuevo modelo se adjunta a este Decreto.

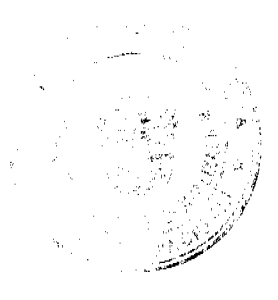

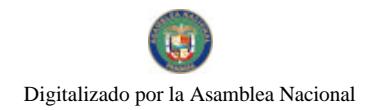

Gaceta Oficial Digital, martes 08 de julio de 2008

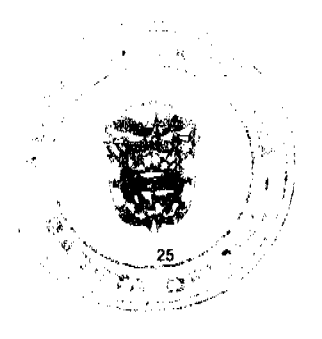

ARTÍCULO SEGUNDO: Este Decreto rige a partir de su promulgación.

FUNDAMENTO LEGAL: Artículo 280, numeral 2 de la Constitución Política de Panamá, Artículo 11, numeral 2 y Artículo 36 de la Ley 32 de 8 de noviembre de 1984, por la cual se adopta la Ley Orgánica de la Contraloría General.

Dado en la ciudad de Panamá a los 10 días del mes de enero de 2008.

# COMUNÍQUESE Y CÚMPLASE

# CARLOS A. VALLARINO R.

Contralor General de la República

JORGE L. QUIJADA V.

Secretario General

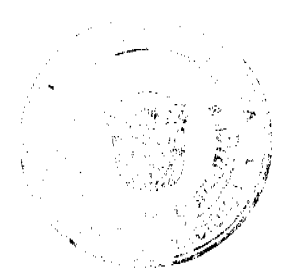

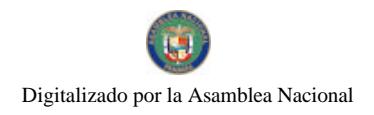

Gaceta Oficial Digital, martes 08 de julio de 2008

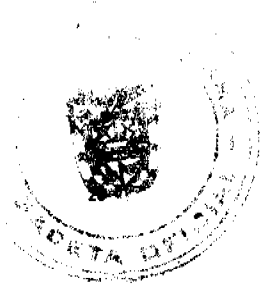

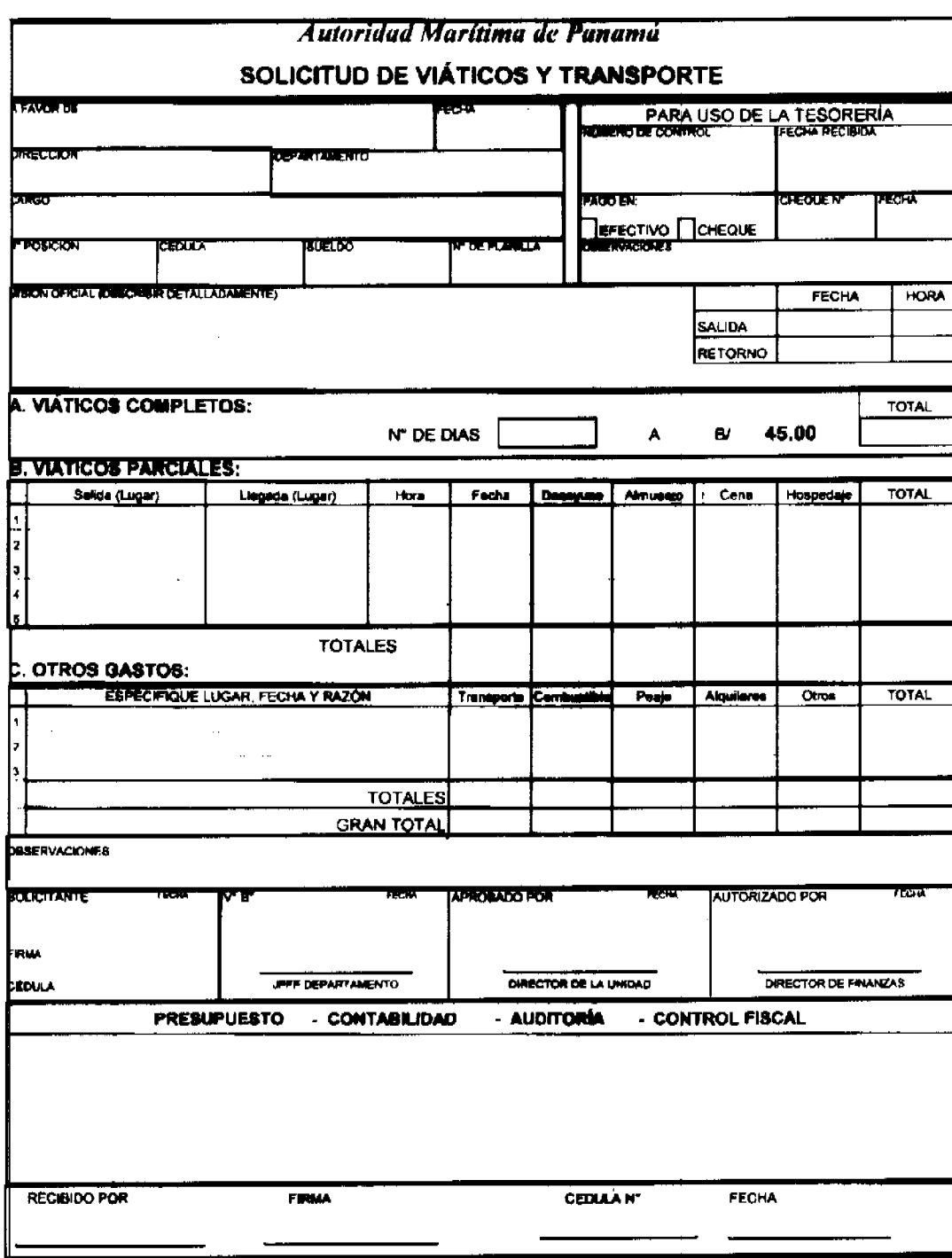

DISTRIBUCION DE COPIAS OPROMAL COMPROBANTE COPIAS TÉSONENÍA - PREBUPLESTO - CONTABILIDAD - SOLICITANTE

Resolución No.27/08

De 22 de Abril de 2008

LA JUNTA DIRECTIVA DEL INSTITUTO PANAMEÑO DE TURISMO, EN USO DE SUS FACULTADES LEGALES;

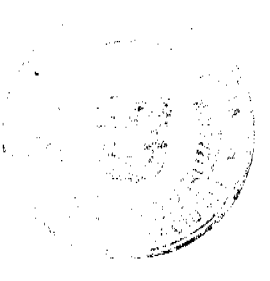

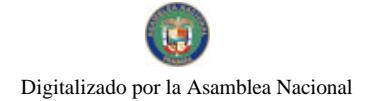

#### Gaceta Oficial Digital, martes 08 de julio de 2008

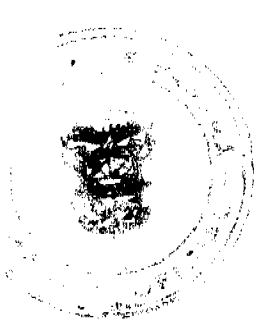

#### CONSIDERANDO

Que la Gerencia General del Instituto Panameño de Turismo ha presentado para la consideración y aprobación de la Junta Directiva, la solicitud de la empresa SERVICIOS TURÍSTICOS DE AZUERO, S.A., inscrita a Ficha 368490, Documento 33285, de la Sección de Micropeliculas Mercantil del Registro Público, cuya representante legal es Laura Elida Yuen de Arauz , para la inscripción en el Registro Nacional de Turismo del proyecto de remodelación del establecimiento de alojamiento público turístico denominado Hotel Hong Kong, con el fin de obtener los beneficios fiscales de la Ley No. 8 de 14 de junio de 1994.

Que de acuerdo a lo establecido en memorando No.119-1-RN-326-2007 de 30 de noviembre de 2007, de la Dirección de Desarrollo e Inversiones Turísticas, el establecimiento de hospedaje, se encuentra ubicado en la Avenida Carmelo Spadafora, Corregimiento y Distrito de Chitré, provincia de Herrera. El mismo se encuentra dentro de la poligonal de la Zona de Desarrollo Turístico denominada Zona 3 Arco Seco, la cual fue declarada como tal por el Consejo de Gabinete mediante Resolución No.34 de 28 de abril de 2004.

Que según el informe técnico presentado por la Dirección de Desarrollo e Inversiones Turisticas, mediante memorándum No. 119-1-RN-049-2008 de 6 de marzo de 2008, el proyecto presentado por la empresa SERVICIOS TURÍSTICOS DE AZUERO, S.A., se basa en la remodelación y equipamiento de las estructuras del establecimiento de hospedaje público que actualmente opera la misma, denominado Hotel Hong Kong, la cual consistió en cambio de todo el cielo raso de las áreas comunes, habitaciones, servicios sanitarios y salones, pequeña ampliación de las habitaciones, se les agregó balcón, cambio de mobiliario y decoración (camas, colchones, almohadas, toallas, cortinas, mesitas con sillas, equipos como televisores y aires acondicionados).

Que según lo indicado en el formulario de solicitud de inscripción No.01008, la empresa realizó una inversión de B/.52,000.00.

Que el proyecto de la empresa SERVICIOS TURÍSTICOS DE AZUERO, S.A., por encontrarse dentro de Zona de Desarrollo Turístico denominada Zona 3 Arco Seco, gozará de los incentivos fiscales establecidos en el artículo 17 de la Ley No. 8 de 1994, con excepción de la exoneración del impuesto de inmueble, por no ser propietaria de los terrenos sobre los cuales está construido el establecimiento.

Que tal y como lo establece el artículo 29 de la Ley No. 8 de 1994, se han emitido los informes técnicos, turísticos, económicos y legales, respecto del proyecto presentado por la empresa SERVICIOS TURÍSTICOS DE AZUERO, S.A., y los mismos han sido favorables.

Que la Junta Directiva del Instituto Panameño de Turismo, una vez analizados los documentos e informes relativos a la solicitud de la empresa SERVICIOS TURÍSTICOS DE AZUERO, S.A.

#### **RESUELVE**

PRIMERO: AUTORIZAR la inscripción de la empresa, SERVICIOS TURÍSTICOS DE AZUERO, S.A., inscrita a Ficha 368490, Documento 33285, de la Sección de Micropelículas Mercantil del Registro Público de la Sección de Micropelículas Mercantil del Registro, en el Registro Nacional de Turismo, a fin de que la misma pueda obtener los beneficios fiscales del artículo 17 de la Ley No.8 de 14 de junio de 1994, modificada por el Decreto Ley 4 de 1998, por la Ley 6 de 2005 y por la Ley No. 58 de 28 de diciembre de 2006, para la remodelación del establecimiento de hospedaje público turístico denominado HOTEL HONG KONG, con una inversión de Cincuenta y Dos Mil Balboas con 00/100  $(B/.52,000.00).$ 

SEGUNDO: SEÑALAR que la empresa gozará de los incentivos físcales establecidos en el artículo 17 de la Ley No. 8 de 1994, desde la fecha de su inscripción en el Registro Nacional de Turismo, a saber:

- 1. Exoneración total por el término de quince (15) años del pago del impuesto sobre la renta derivado de la actividad de la empresa.
- 2. Exoneración total por el termino de veinte (20) años del impuesto de importación, contribución o gravamen, que recaiga sobre la importación de materiales, equipos, mobiliarios, accesorios y repuestos que se utilicen en la construcción, rehabilitación y equipamiento del establecimiento, siempre y cuando, las mercancías no se produzcan en Panamá o no se produzcan en calidad y cantidad suficiente. Se entenderá por equipo para los fines de esta Ley, vehículo con capacidad mínima de ocho pasajeros, aviones, helicópteros, lanchas, barcos o útiles deportivos, dedicados exclusivamente a actividades turísticas.
- 3. Exoneración por veinte (20) años de los impuestos, contribuciones, gravámenes o derecho de cualquier clase o denominación que recaigan sobre el uso de los muelles o aeropuertos construidos por la empresa. Estas facilidades podrán ser utilizadas en forma gratuita por el Estado y de conformidad con el reglamento correspondiente.
- 4. Exoneración por 20 años del pago del impuesto sobre la renta causado por los intereses que devenguen los acreedores en operaciones destinadas a inversiones en la actividad turística a la que se dedicará.

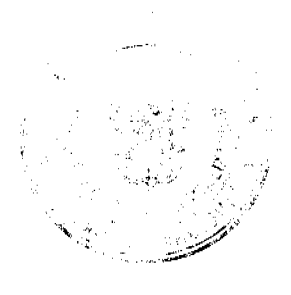

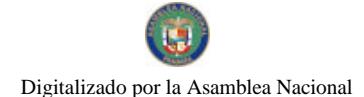

#### Gaceta Oficial Digital, martes 08 de julio de 2008

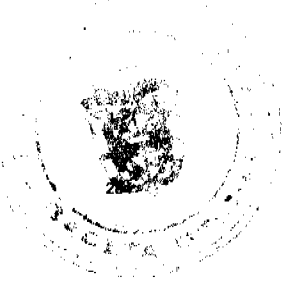

Adicionalmente la empresa tendrá derecho a la exoneración del Fondo Especial de Compensación de Intereses (FECI), normado por el Decreto No. 79 de 7 de agosto de 2003.

TERCERO: SOLICITAR a la empresa SERVICIOS TURÍSTICOS DE AZUERO, S.A. que en un término no mayor de treinta (30) días hábiles, consigne ante el Instituto Panameño de Turismo/ Contraloría General de la República, la Fianza de Cumplimiento por el uno por ciento (1%) de la inversión o sea la suma de Quinientos Veinte Balboas con 00/100 (B/.520.00), de conformidad con lo dispuesto en el artículo 30 de la Ley No.8 de 14 de junio de 1994, el cual establece las obligaciones que acepta cumplir la empresa solicitante, posterior a lo cual se procederá a la debida inscripción en el Registro Nacional de Turismo.

CUARTO: ADVERTIR a la empresa que en caso de incumplimiento de sus obligaciones, podrá ser sancionada de conformidad con lo establecido en el artículo 31 de la Ley No.8 de 14 de junio de 1994.

QUINTO: ADVERTIR a la empresa que de acuerdo a la modificación del artículo 4 de la Ley No. 8 de 1994, establecida en el artículo 69 de la Ley No. 6 de 2 de febrero de 2005, en ningún caso podrá ser objeto de los beneficios que otorga la presente resolución, cualquier otro tipo de inversión turística que no se encuentre taxativamente contemplada en el referido artículo.

ORDENAR la publicación de la presente Resolución por una sola vez en Gaceta Oficial.

Oficiar copia de la presente Resolución al Ministerio de Economía y Finanzas, Ministerio de Comercio e Industrias y Contraloría General de la República.

Fundamento Legal: Artículo 17 de la Ley No. 8 de 14 de junio de 1994, modificada por el Decreto Ley No. 4 de 10 de febrero de 1998, Ley No. 6 de 2 de febrero de 2005 y la Ley No. 58 de 28 de diciembre de 2006; Ley No. 4 de 17 de mayo de 1994, adicionada por la Ley No. 33 de 25 de junio de 2000, Ley No. 22 de 27 de junio de 2006, modificada por la Ley No. 35 de 31 de octubre de 2006; Decreto Ejecutivo No. 79 de 7 de agosto de 2003, Resolución No. 34 de 28 de abril de 2004.

COMUNÍQUESE Y CÚMPLASE

**ROBERTO PASCUAL** 

Presidente

**RUBÉN BLADES** 

Secretario

#### República de Panamá

Superintendencia de Bancos

#### RESOLUCION FID. No. 004-2008

(de 21 de febrero de 2008)

## **EL SUPERINTENDENTE DE BANCOS**

en uso de sus facultades legales, y

#### **CONSIDERANDO:**

Que ALMIRON SERVICES, INC., es una sociedad anónima constituida de conformidad con las leyes de la República de Panamá, inscrita en el Registro Público de Panamá de la sección de Micropelículas Mercantil, a la Ficha 453204, Documento 611782, de la sección de Mercantil del Registro Público de Panamá;

Que ALMIRON SERVICES INC., se encuentra autorizada para efectuar el negocio de Fideicomiso en o desde Panamá al amparo de la Licencia Fiduciaria otorgada mediante Resolución FID No. 05-2005 de 20 de octubre de 2005;

Que por intermedio de Apoderados Especiales se ha solicitado el cambio de nombre de la empresa fiduciaria de ALMIRON SERVICES, INC. a ALMIRON TRUST & FIDUCIARY SERVICES, INC.

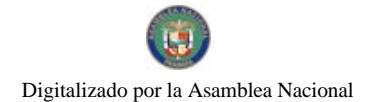

#### Gaceta Oficial Digital, martes 08 de julio de 2008

De conformidad con el Artículo 13 del Decreto Ejecutivo No. 16 de 3 de octubre de 1984, toda reforma al Pacto constitutivo de las empresas fiduciarias requerirá de la aprobación de esta Superintendencia;

Que la presente solicitud no merece objeciones por parte de esta Superintendencia de Bancos, estimándose procedente resolver de conformidad:

## **RESUELVE:**

ARTICULO UNICO: Autorizase el cambio de nombre de ALMIRON SERVICES, INC. por ALMIRON TRUST & FIDUCIARY SERVICES INC., para los efectos de la Licencia Fiduciaria y de las operaciones fiduciarias.

Dada en la ciudad de Panamá a los veintiún (21) días del mes de febrero de dos mil ocho (2008).

NOTIFÍOUESE, PUBLÍOUESE Y CÚMPLASE.

EL SUPERINTENDENTE DE BANCOS

Olegario Barrelier

#### REPÚBLICA DE PANAMÁ

# AUTORIDAD PANAMEÑA DE SEGURIDAD DE ALIMENTOS

#### RESUELTO AUPSA - DINAN - 127 - 2007

#### (De 20 de Marzo de 2007)

"Por medio del cual se emite el Requisito Fitosanitario para la importación de Frijoles Ojos negros (Vigna unguiculata) en granos secos, para consumo y/o transformación, originarios de Perú.

EI DIRECTOR NACIONAL DE NORMAS PARA LA IMPORTACIÓN DE ALIMENTOS,

#### en uso de sus facultades legales CONSIDERANDO:

Que el Decreto Ley 11 de 22 de febrero de 2006 crea la Autoridad Panameña de Seguridad de Alimentos, como entidad rectora del Estado para asegurar el cumplimiento y aplicación de las leyes y reglamentos en materia de seguridad de introducción de alimentos al territorio nacional, bajo criterios estrictamente científicos y técnicos.

Que la Autoridad Panameña de Seguridad de Alimentos tiene como objetivo principal el proteger la salud humana, el patrimonio animal y vegetal del país, mediante la aplicación de las medidas sanitarias y fitosanitarias aplicables a la introducción de alimentos al territorio nacional.

Que el artículo 38, numeral 1 del Decreto Ley 11 de 22 de febrero de 2006 dicta que es función de la Dirección Nacional de Normas para la Importación de Alimentos, emitir los requisitos sanitarios y fitosanitarios, que deben cumplir los alimentos para su introducción al territorio nacional: En el almacenaje en zonas libres, zona procesadora, importación, tránsito y/o trasbordo.

Que la Autoridad Panameña de Seguridad de Alimentos ha considerado pertinente la emisión del Requisito Fitosanitario, con el fin de complementar los aspectos sanitarios, de inocuidad y calidad para la importación de Frijoles Ojos negros (Vigna unguiculata) en granos secos, para consumo y/o transformación, originarios de Perú.

Que el país, zona, región o compartimiento, ha sido reconocido como elegible por la Autoridad Panameña de Seguridad de Alimentos, o en su defecto reconoce la elegibilidad otorgada por la Dirección Nacional de Sanidad Vegetal del Ministerio de Desarrollo Agropecuario, en base al Articulo 77 del Decreto Ley 11 de 22 de febrero de 2006.

Que el incumplimiento de las buenas prácticas agrícolas y de manejo de estos alimentos puede ocasionar la aparición o prevalencia contaminantes biológicos, químicos o físicos, afectando la salud de los consumidores y es responsabilidad de la Autoridad Panameña de Seguridad de Alimentos, verificar que los mismos no sobrepasen los niveles adecuados de

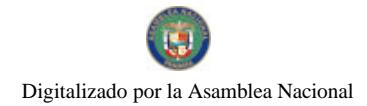

Gaceta Oficial Digital, martes 08 de julio de 2008

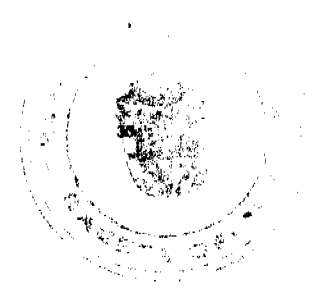

protección de la salud pública.

Que luego de las consideraciones antes expuestas,

#### RESUELVE:

Artículo 1: Emitir los Requisitos Fitosanitarios para la Importación de Frijoles Ojos negros (Vigna unguiculata) en granos secos, para consumo y/o transformación, originarios de Perú, descrita en la siguiente fracción del Arancel Nacional de Importación:

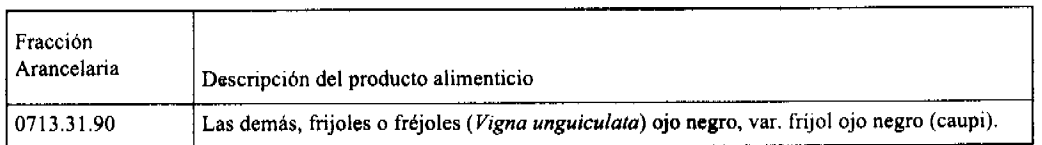

Artículo 2: El importador está obligado a informar a la Autoridad Panameña de Seguridad de Alimentos, a través del Formulario de Notificación de Importación, en forma manual o vía electrónica, en un tiempo mínimo de 48 horas, previa a la llegada del producto al punto de ingreso.

Artículo 3: Los Frijoles Ojos negros (Vigna unguiculata) en granos secos, deberán estar amparados por un certificado fitosanitario, expedido por la Organización Nacional de Protección Fitosanitaria (ONPF) del país de origen, en el que se haga constar el cumplimiento de los siguientes requisitos

Oue:

- 1. Los Frijoles Ojos negros (Vigna unguiculata) han sido cultivados y embalados en Perú.
- 2. El embarque procede de áreas y lugares de producción libres de plagas de interés cuarentenario para la República de Panamá:

a) Callosobruchus maculatus c) Etiella zinckenella

b) Lasioderma serricorne d) Cadra cautella

- 3. Las áreas y lugares de producción han sido sujetas a inspección, por parte de la Organización Nacional de Protección Fitosanitaria (ONPF) del país de origen, durante el período de crecimiento activo y cosecha del cultivo.
- 4. El embarque viene libre de insectos vivos de cualquier tipo, así como también de otros contaminantes biológicos, químicos y físicos.
- 5. El embarque recibió tratamiento cuarentenario contra insectos, en su origen, registrando el tratamiento utilizado, así como el tiempo, temperatura y humedad presentes durante el mismo.
- 6. El embalaje utilizado sea resistente a la manipulación y esta identificado con el código del país de origen, número de planta empacadora y código de lotes.
- 7. Los materiales utilizados para el embalaje y/o amortiguación no contengan fibras vegetales u otro material hospedero de plagas.
- 8. Los contenedores, previo al embarque, han sido lavados y desinfectados internamente.
- 9. Los contenedores han sido precintados (marchamados, flejados) y sellados, de manera que dichos sellos sólo puedan ser retirados por La Autoridad Panameña de Seguridad de Alimentos, al momento de llegar al territorio nacional.

Artículo 4: El embarque de los Frijoles Ojos negros (Vigna unguiculata) debe estar amparado con la siguiente documentación comprobatoria, en cada envío:

- 1. Copia del formulario de notificación de importación.
- 2. Certificado fitosanitario del país de origen del producto.
- 3. Copia de factura comercial del producto.
- 4. Pre-declaración de aduanas.

Artículo 5: Al ingreso del alimento al país, la Autoridad Panameña de Seguridad de Alimentos procederá a realizar el muestreo para el análisis entomológico. Y se reserva el derecho de tomar otras muestras, en ese momento o en cualquier punto de la cadena alimentaria, a objeto de realizar otros análisis: Microbiológico, micotoxinas, características organolépticas, físico-químicos y residuos tóxicos.

El costo de estos análisis deberá ser sufragado por el interesado.

Artículo 6: Estos requisitos fitosanitarios son exclusivos para la importación de Frijoles Ojos negros (Vigna unguiculata) en granos secos, no obstante, no exime del cumplimiento de otras normas nacionales para su comercialización en el territorio nacional.

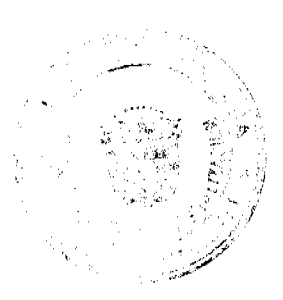

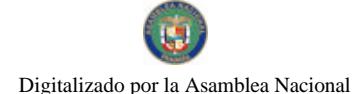

Gaceta Oficial Digital, martes 08 de julio de 2008

Artículo 7: Este Resuelto deroga toda disposición que le sea contraria.

Artículo 8: El presente Resuelto empezará a regir a partir de su firma y deberá ser publicado inmediatamente en la Gaceta Oficial.

FUNDAMENTO DE DERECHO: Decreto Ley 11 de 22 de febrero de 2006.

Ley 23 de 15 de julio de 1997

Ley Nº 47 de 9 de julio de 1996

COMUNÍQUESE Y CÚMPLASE.

HUMBERTO A. BERMÚDEZ R.

Director Nacional de Normas

para la Importación de Alimentos

ANSEI MO GUERRA M

Secretario General

#### REPÚBLICA DE PANAMÁ

#### AUTORIDAD PANAMEÑA DE SEGURIDAD DE ALIMENTOS

#### RESUELTO AUPSA - DINAN - 128 - 2007

#### (De 20 de Marzo de 2007)

"Por medio del cual se emite el Requisito Fitosanitario para la importación de Garbanzos (Cicer arietinum) en granos secos, para consumo y/o transformación, originarios del Estado de California, Estados Unidos de América."

EI DIRECTOR NACIONAL DE NORMAS PARA LA IMPORTACIÓN DE ALIMENTOS,

en uso de sus facultades legales CONSIDERANDO:

Que el Decreto Ley 11 de 22 de febrero de 2006 crea la Autoridad Panameña de Seguridad de Alimentos, como entidad rectora del Estado para asegurar el cumplimiento y aplicación de las leyes y reglamentos en materia de seguridad de introducción de alimentos al territorio nacional, bajo criterios estrictamente científicos y técnicos.

Que la Autoridad Panameña de Seguridad de Alimentos tiene como objetivo principal el proteger la salud humana, el patrimonio animal y vegetal del país, mediante la aplicación de las medidas sanitarias y fitosanitarias aplicables a la introducción de alimentos al territorio nacional.

Que el artículo 38, numeral 1 del Decreto Ley 11 de 22 de febrero de 2006 dicta que es función de la Dirección Nacional de Normas para la Importación de Alimentos, emitir los requisitos sanitarios y fitosanitarios, que deben cumplir los alimentos para su introducción al territorio nacional: En el almacenaje en zonas libres, zona procesadora, importación, tránsito y/o trasbordo.

Que la Autoridad Panameña de Seguridad de Alimentos ha considerado pertinente la emisión del Requisito Fitosanitario, con el fin de complementar los aspectos sanitarios, de inocuidad y calidad para la importación de Garbanzos (Cicer arietinum) en granos secos, para consumo y/o transformación, originarios del Estado de California, Estados Unidos de América.

Que el país, zona, región o compartimiento, ha sido reconocido como elegible por la Autoridad Panameña de Seguridad de Alimentos, o en su defecto reconoce la elegibilidad otorgada por la Dirección Nacional de Sanidad Vegetal del Ministerio de Desarrollo Agropecuario, en base al Articulo 77 del Decreto Ley 11 de 22 de febrero de 2006.

Que el incumplimiento de las buenas prácticas agrícolas y de manejo de estos alimentos puede ocasionar la aparición o prevalencia contaminantes biológicos, químicos o físicos, afectando la salud de los consumidores y es responsabilidad de la Autoridad Panameña de Seguridad de Alimentos, verificar que los mismos no sobrepasen los niveles adecuados de protección de la salud pública.

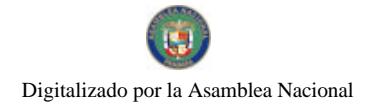

#### Gaceta Oficial Digital, martes 08 de julio de 2008

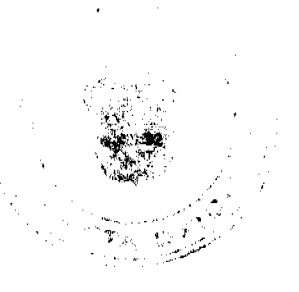

Que luego de las consideraciones antes expuestas,

## **RESUELVE:**

Artículo 1: Emitir los Requisitos Fitosanitarios para la Importación de Garbanzos (Cicer arietinum) en granos secos, para consumo y/o transformación, originarios del Estado de California, Estados Unidos de América, descrita en la siguiente fracción del Arancel Nacional de Importación:

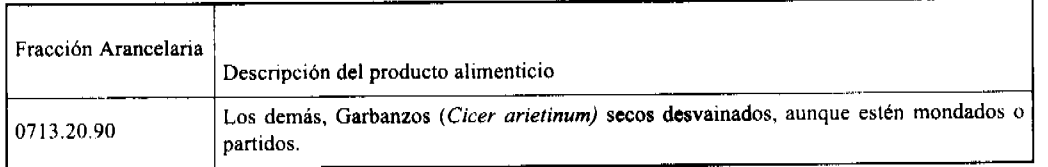

Artículo 2: El importador está obligado a informar a la Autoridad Panameña de Seguridad de Alimentos, a través del Formulario de Notificación de Importación, en forma manual o vía electrónica, en un tiempo mínimo de 48 horas, previa a la llegada del producto al punto de ingreso.

Artículo 3: Los Garbanzos (Cicer arietinum) en granos secos, deberán estar amparados por un certificado fitosanitario, expedido por la Organización Nacional de Protección Fitosanitaria (ONPF) del país de origen, en el que se haga constar el cumplimiento de los siguientes requisitos:

Que:

1. Los Garbanzos (Cicer arietinum) han sido cultivados y embalados en el Estado de California, Estados Unidos de América.

2. El embarque procede de áreas y lugares de producción libres de plagas de interés cuarentenario para la República de Panamá:

a) Hypera postica c) Trogoderma variable

b) Etiella zinckenella d) Stegobium paniceum

3. Las áreas y lugares de producción han sido sujetas a inspección, por parte de la Organización Nacional de Protección Fitosanitaria (ONPF) del país de origen, durante el período de crecimiento activo y cosecha del cultivo.

4. El embarque viene libre de insectos vivos de cualquier tipo, así como también de otros contaminantes biológicos, químicos y físicos.

5. El embarque recibió tratamiento cuarentenario contra insectos, en su origen, registrando el tratamiento utilizado, así como el tiempo, temperatura y humedad presentes durante el mismo.

6. El embalaje utilizado sea resistente a la manipulación y esta identificado con el código del país de origen, número de planta empacadora y código de lotes.

7. Los materiales utilizados para el embalaje y/o amortiguación no contengan fibras vegetales u otro material hospedero de plagas.

8. Los contenedores, previo al embarque, han sido lavados y desinfectados internamente.

9. Los contenedores han sido precintados (marchamados, flejados) y sellados, de manera que dichos sellos sólo puedan ser retirados por La Autoridad Panameña de Seguridad de Alimentos, al momento de llegar al territorio nacional.

Artículo 4: El embarque de los Garbanzos (Cicer arietinum) debe estar amparado con la siguiente documentación comprobatoria, en cada envío:

1. Copia del formulario de notificación de importación.

2. Certificado fitosanitario del país de origen del producto.

3. Copia de factura comercial del producto.

4. Pre-declaración de aduanas.

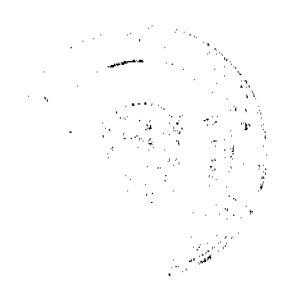

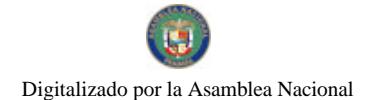

## Gaceta Oficial Digital, martes 08 de julio de 2008

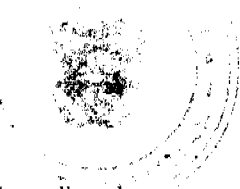

Artículo 5: Al ingreso del alimento al país, la Autoridad Panameña de Seguridad de Alimentos procederá a realizar el muestreo para el análisis entomológico. Y se reserva el derecho de tomar otras muestras, en ese momento o en cualquier punto de la cadena alimentaria, a objeto de realizar otros análisis: Microbiológico, micotoxinas, características organolépticas, físico-químicos y residuos tóxicos.

El costo de estos análisis deberá ser sufragado por el interesado.

Artículo 6: Estos requisitos fitosanitarios son exclusivos para la importación de Garbanzos (Cicer arietinum) en granos secos, no obstante, no exime del cumplimiento de otras normas nacionales para su comercialización en el territorio nacional.

Artículo 7: Este Resuelto deroga toda disposición que le sea contraria.

Artículo 8: El presente Resuelto empezará a regir a partir de su firma y deberá ser publicado inmediatamente en la Gaceta Oficial.

FUNDAMENTO DE DERECHO: Decreto Ley 11 de 22 de febrero de 2006.

Ley 23 de 15 de julio de 1997

Ley Nº 47 de 9 de julio de 1996

COMUNÍQUESE Y CÚMPLASE.

HUMBERTO A. BERMÚDEZ R.

Director Nacional de Normas

para la Importación de Alimentos

ANSELMO GUERRA M.

Secretario General

# REPÚBLICA DE PANAMÁ

# AUTORIDAD PANAMEÑA DE SEGURIDAD DE ALIMENTOS

## RESUELTO AUPSA - DINAN - 129 - 2007

## (De 20 de Marzo de 2007)

"Por medio del cual se emite el Requisito Fitosanitario para la importación de Habas chicas (Vicia faba var. minor: Habas grandes (Vicia faba var. major) y; Haba caballar (Vicia faba var. equina) en granos secos, para consumo y/o transformación, originarios del Estado de California, Estados Unidos de América."

# El DIRECTOR NACIONAL DE NORMAS PARA LA IMPORTACIÓN DE ALIMENTOS,

en uso de sus facultades legales CONSIDERANDO:

Que el Decreto Ley 11 de 22 de febrero de 2006 crea la Autoridad Panameña de Seguridad de Alimentos, como entidad rectora del Estado para asegurar el cumplimiento y aplicación de las leyes y reglamentos en materia de seguridad de introducción de alimentos al territorio nacional, bajo criterios estrictamente científicos y técnicos.

Que la Autoridad Panameña de Seguridad de Alimentos tiene como objetivo principal el proteger la salud humana, el patrimonio animal y vegetal del país, mediante la aplicación de las medidas sanitarias y fitosanitarias aplicables a la introducción de alimentos al territorio nacional.

Que el artículo 38, numeral 1 del Decreto Ley 11 de 22 de febrero de 2006 dicta que es función de la Dirección Nacional de Normas para la Importación de Alimentos, emitir los requisitos sanitarios y fitosanitarios, que deben cumplir los alimentos para su introducción al territorio nacional: En el almacenaje en zonas libres, zona procesadora, importación, tránsito y/o trasbordo.

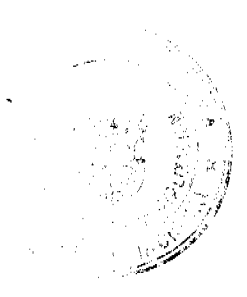

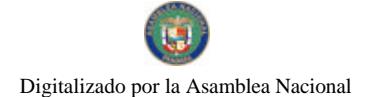

Gaceta Oficial Digital, martes 08 de julio de 2008

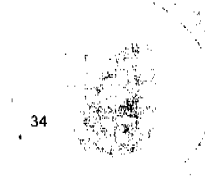

Que la Autoridad Panameña de Seguridad de Alimentos ha considerado pertinente la emisión del Requisito Fitosanitario, con el fin de complementar los aspectos sanitarios, de inocuidad y calidad para la importación de Habas (Vicia faba) en granos secos, para consumo y/o transformación, originarios del Estado de California, Estados Unidos de América.

Que el país, zona, región o compartimiento, ha sido reconocido como elegible por la Autoridad Panameña de Seguridad de Alimentos, o en su defecto reconoce la elegibilidad otorgada por la Dirección Nacional de Sanidad Vegetal del Ministerio de Desarrollo Agropecuario, en base al Articulo 77 del Decreto Ley 11 de 22 de febrero de 2006.

Que el incumplimiento de las buenas prácticas agrícolas y de manejo de estos alimentos puede ocasionar la aparición o prevalencia contaminantes biológicos, químicos o físicos, afectando la salud de los consumidores y es responsabilidad de la Autoridad Panameña de Seguridad de Alimentos, verificar que los mismos no sobrepasen los niveles adecuados de protección de la salud pública.

Que luego de las consideraciones antes expuestas,

#### **RESUELVE:**

Artículo 1: Emitir los Requisitos Fitosanitarios para la importación de Habas (Vicia faba) en granos secos, para consumo y/o transformación, originarios del Estado de California, Estados Unidos de América, descrita en la siguiente fracción del Arancel Nacional de Importación:

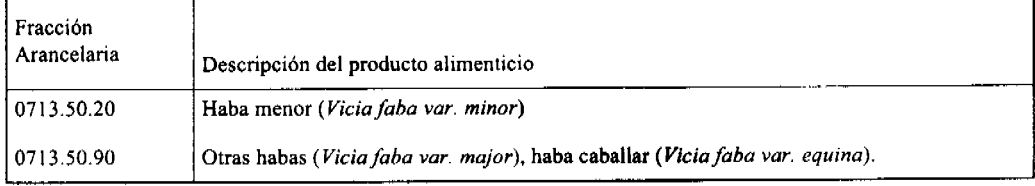

Artículo 2: El importador está obligado a informar a la Autoridad Panameña de Seguridad de Alimentos, a través del Formulario de Notificación de Importación, en forma manual o vía electrónica, en un tiempo mínimo de 48 horas, previa a la llegada del producto al punto de ingreso.

Artículo 3: Las Habas (Vicia faba) en granos secos, deben estar amparadas por un certificado fitosanitario, expedido por la Organización Nacional de Protección Fitosanitaria (ONPF) del país de origen, en el que se haga constar el cumplimiento de los siguientes requisitos:

#### Oue:

1. Las Habas (Vicia faba) han sido cultivadas y embaladas en el Estado de California, Estados Unidos de América.

2. El embarque procede de áreas y lugares de producción libres de plagas de interés cuarentenario para la República de Panamá:

a) Hypera postica c) Trogoderma variable

b) Etiella zinckenella d) Oryzaephilus surinamensis

3. Las áreas y lugares de producción han sido sujetas a inspección, por parte de la Organización Nacional de Protección Fitosanitaria (ONPF) del país de origen, durante el periodo de crecimiento activo y cosecha del cultivo.

4. El embarque viene libre de insectos vivos de cualquier tipo, así como también de otros contaminantes biológicos, químicos y físicos.

5. El embarque recibió tratamiento cuarentenario contra insectos, en su origen, registrando el tratamiento utilizado, así como el tiempo, temperatura y humedad presentes durante el mismo.

6. El embalaje utilizado sea resistente a la manipulación y esta identificado con el código del país de origen, número de planta empacadora y código de lotes.

7. Los materiales utilizados para el embalaje y/o amortiguación no contengan fibras vegetales u otro material hospedero de plagas.

8. Los contenedores, previo al embarque, han sido lavados y desinfectados internamente.

9. Los contenedores han sido precintados (marchamados, flejados) y sellados, de manera que dichos sellos sólo puedan ser retirados por La Autoridad Panameña de Seguridad de Alimentos, al momento de llegar al territorio nacional.

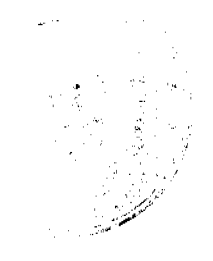

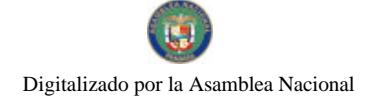

#### Gaceta Oficial Digital, martes 08 de julio de 2008

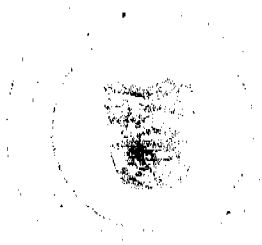

Artículo 4: El embarque de las Habas (Vicia faba) debe estar amparado con la siguiente documentación comprobatoria, en cada envío:

- 1. Copia del formulario de notificación de importación.
- 2. Certificado fitosanitario del país de origen del producto.
- 3. Copia de factura comercial del producto.
- 4 Pre-declaración de aduanas.

Artículo 5: Al ingreso del alimento al país, la Autoridad Panameña de Seguridad de Alimentos procederá a realizar el muestreo para el análisis entomológico. Y se reserva el derecho de tomar otras muestras, en esc momento o en cualquier punto de la cadena alimentaria, a objeto de realizar otros análisis: Microbiológico, micotoxinas, características organolépticas, físico-químicos y residuos tóxicos.

El costo de estos análisis deberá ser sufragado por el interesado.

Artículo 6: Estos requisitos fitosanitarios son exclusivos para la importación de Habas (Vicia faba) en granos secos, no obstante, no exime del cumplimiento de otras normas nacionales para su comercialización en el territorio nacional.

Artículo 7: Este Resuelto deroga toda disposición que le sea contraria.

Artículo 8: El presente Resuelto empezará a regir a partir de su firma y deberá ser publicado inmediatamente en la Gaceta Oficial.

FUNDAMENTO DE DERECHO: Decreto Ley 11 de 22 de febrero de 2006.

Ley 23 de 15 de julio de 1997

Ley Nº 47 de 9 de julio de 1996

COMUNIQUESE Y CÚMPLASE.

## HUMBERTO A. BERMÚDEZ R.

Director Nacional de Normas

#### para la Importación de Alimentos

ANSELMO GUERRA M.

Secretario General

#### REPÚBLICA DE PANAMÁ

#### AUTORIDAD PANAMEÑA DE SEGURIDAD DE ALIMENTOS

RESUELTO AUPSA - DINAN - 130 - 2007

#### (De 20 de Marzo de 2007)

"Por medio del cual se emite el Requisito Fitosanitario para la importación de Habas chicas (Vicia faba var. minor; Habas grandes (Vicia faba var. major) y; Haba caballar (Vicia faba var. equina) en granos secos, para consumo y/o transformación, originarios de Perú."

El DIRECTOR NACIONAL DE NORMAS PARA LA IMPORTACIÓN DE ALIMENTOS,

en uso de sus facultades legales CONSIDERANDO:

Que el Decreto Ley 11 de 22 de febrero de 2006 crea la Autoridad Panameña de Seguridad de Alimentos, como entidad rectora del Estado para asegurar el cumplimiento y aplicación de las leyes y reglamentos en materia de seguridad de introducción de alimentos al territorio nacional, bajo criterios estrictamente científicos y técnicos.

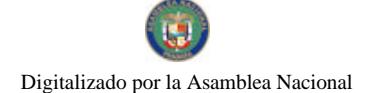

#### Gaceta Oficial Digital, martes 08 de julio de 2008

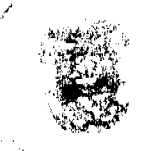

Que la Autoridad Panameña de Seguridad de Alimentos tiene como objetivo principal el proteger la salud humana, el patrimonio animal y vegetal del país, mediante la aplicación de las medidas sanitarias y fitosanitarias aplicables a la introducción de alimentos al territorio nacional.

Que el artículo 38, numeral 1 del Decreto Ley 11 de 22 de febrero de 2006 dicta que es función de la Dirección Nacional de Normas para la Importación de Alimentos, emitir los requisitos sanitarios y fitosanitarios, que deben cumplir los alimentos para su introducción al territorio nacional: En el almacenaje en zonas libres, zona procesadora, importación, tránsito y/o trasbordo.

Que la Autoridad Panameña de Seguridad de Alimentos ha considerado pertinente la emisión del Requisito Fitosanitario, con el fin de complementar los aspectos sanitarios, de inocuidad y calidad para la importación de Habas (Vicia faba) en granos secos, para consumo y/o transformación, originario de Perú.

Que el país, zona, región o compartimiento, ha sido reconocido como elegible por la Autoridad Panameña de Seguridad de Alimentos, o en su defecto reconoce la elegibilidad otorgada por la Dirección Nacional de Sanidad Vegetal del Ministerio de Desarrollo Agropecuario, en base al Articulo 77 del Decreto Ley 11 de 22 de febrero de 2006.

Que el incumplimiento de las buenas prácticas agrícolas y de manejo de estos alimentos puede ocasionar la aparición o prevalencia contaminantes biológicos, químicos o físicos, afectando la salud de los consumidores y es responsabilidad de la Autoridad Panameña de Seguridad de Alimentos, verificar que los mismos no sobrepasen los niveles adecuados de protección de la salud pública.

Que luego de las consideraciones antes expuestas,

#### **RESUELVE:**

Artículo 1: Emitir los Requisitos Fitosanitarios para la Importación de Habas (Vicia faba) en granos secos, para consumo y/o transformación, originarios de Perú, descrita en la siguiente fracción del Arancel Nacional de Importación:

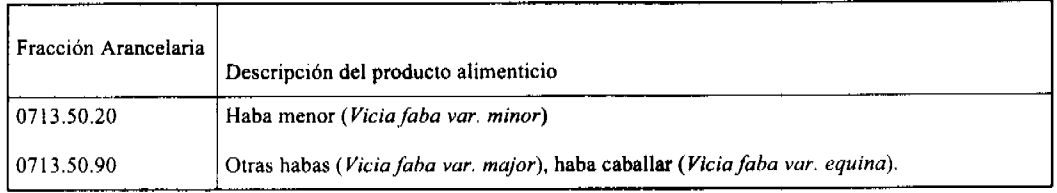

Artículo 2: El importador está obligado a informar a la Autoridad Panameña de Seguridad de Alimentos, a través del Formulario de Notificación de Importación, en forma manual o vía electrónica, en un tiempo mínimo de 48 horas, previa a la llegada del producto al punto de ingreso.

Artículo 3: Las Habas (Vicia faba) en granos secos, deberán estar amparados por un certificado fitosanitario, expedido por la Organización Nacional de Protección Fitosanitaria (ONPF) del país de origen, en el que se haga constar el cumplimiento de los siguientes requisitos:

Oue:

1. Las Habas (Vicia faba) han sido cultivados y embalados en el Perú.

2. El embarque procede de áreas y lugares de producción libres de plagas de interés cuarentenario para la República de Panamá:

a) Delia platura c) Etiella zinckenella

b) Callosobruchus

3. Las áreas y lugares de producción han sido sujetas a inspección, por parte de la Organización Nacional de Protección Fitosanitaria (ONPF) del país de origen, durante el período de crecimiento activo y cosecha del cultivo.

4. El embarque viene libre de insectos vivos de cualquier tipo, así como también de otros contaminantes biológicos, químicos y físicos.

5. El embarque recibió tratamiento cuarentenario contra insectos, en su origen, registrando el tratamiento utilizado, así como el tiempo, temperatura y humedad presentes durante el mismo.

6. El embalaje utilizado sea resistente a la manipulación y esta identificado con el código del país de origen, número de planta empacadora y código de lotes.

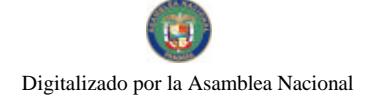

#### Gaceta Oficial Digital, martes 08 de julio de 2008

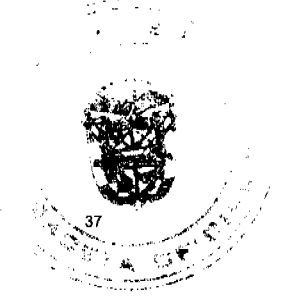

7. Los materiales utilizados para el embalaje y/o amortiguación no contengan fibras vegetales u otro material hospedero de plagas.

8. Los contenedores, previo al embarque, han sido lavados y desinfectados internamente.

9. Los contenedores han sido precintados (marchamados, flejados) y sellados, de manera que dichos sellos sólo puedan ser retirados por La Autoridad Panameña de Seguridad de Alimentos, al momento de llegar al territorio nacional.

Artículo 4: El embarque de las Habas (Vicia faba) debe estar amparado con la siguiente documentación comprobatoria, en cada envío:

1. Copia del formulario de notificación de importación.

- 2. Certificado fitosanitario del país de origen del producto.
- 3. Copia de factura comercial del producto.

4. Pre-declaración de aduanas.

Artículo 5: Al ingreso del alimento al país, la Autoridad Panameña de Seguridad de Alimentos procederá a realizar el muestreo para el análisis entomológico. Y se reserva el derecho de tomar otras muestras, en ese momento o en cualquier punto de la cadena alimentaria, a objeto de realizar otros análisis: Microbiológico, micotoxinas, características organolépticas, físico-químicos y residuos tóxicos.

El costo de estos análisis deberá ser sufragado por el interesado.

Artículo 6: Estos requisitos fitosanitarios son exclusivos para la importación de Habas (Vicia faba) en granos secos, no obstante, no exime del cumplimiento de otras normas nacionales para su comercialización en el territorio nacional.

Artículo 7: Este Resuelto deroga toda disposición que le sea contraria.

Artículo 8: El presente Resuelto empezará a regir a partir de su firma y deberá ser publicado inmediatamente en la Gaceta Oficial.

FUNDAMENTO DE DERECHO: Decreto Ley 11 de 22 de febrero de 2006.

Ley 23 de 15 de julio de 1997

Ley Nº 47 de 9 de julio de 1996

COMUNÍOUESE Y CÚMPLASE.

HUMBERTO A. BERMÚDEZ R.

Director Nacional de Normas

para la Importación de Alimentos

ANSELMO GUERRA M.

Secretario General

## REPÚBLICA DE PANAMÁ

#### AUTORIDAD PANAMEÑA DE SEGURIDAD DE ALIMENTOS

RESUELTO AUPSA - DINAN - 131 - 2007

#### (De 20 de Marzo de 2007)

"Por medio del cual se emite el Requisito Fitosanitario para la importación de Lentejas (Lens culinaris) en granos secos, para consumo y/o transformación, originarias de Canadá."

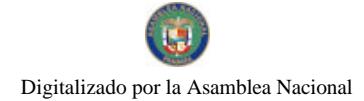

## Gaceta Oficial Digital, martes 08 de julio de 2008

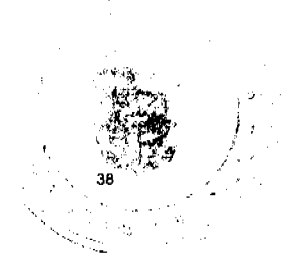

# El DIRECTOR NACIONAL DE NORMAS PARA LA IMPORTACIÓN DE ALIMENTOS,

#### en uso de sus facultades legales CONSIDERANDO:

Que el Decreto Ley 11 de 22 de febrero de 2006 crea la Autoridad Panameña de Seguridad de Alimentos, como entidad rectora del Estado para asegurar el cumplimiento y aplicación de las leyes y reglamentos en materia de seguridad de introducción de alimentos al territorio nacional, bajo criterios estrictamente científicos y técnicos.

Que la Autoridad Panameña de Seguridad de Alimentos tiene como objetivo principal el proteger la salud humana, el patrimonio animal y vegetal del país, mediante la aplicación de las medidas sanitarias y fitosanitarias aplicables a la introducción de alimentos al territorio nacional.

Que el artículo 38, numeral 1 del Decreto Ley 11 de 22 de febrero de 2006 dicta que es función de la Dirección Nacional de Normas para la Importación de Alimentos, emitir los requisitos sanitarios y fitosanitarios, que deben cumplir los alimentos para su introducción al territorio nacional: En el almacenaje en zonas libres, zona procesadora, importación, tránsito v/o trasbordo.

Que la Autoridad Panameña de Seguridad de Alimentos ha considerado pertinente la emisión del Requisito Fitosanitario, con el fin de complementar los aspectos sanitarios, de inocuidad y calidad para la importación de Lentejas (Lens culinaris) en granos secos, para consumo y/o transformación, originarias de Canadá.

Que el país, zona, región o compartimiento, ha sido reconocido como elegible por la Autoridad Panameña de Seguridad de Alimentos, o en su defecto reconoce la elegibilidad otorgada por la Dirección Nacional de Sanidad Vegetal del Ministerio de Desarrollo Agropecuario, en base al Articulo 77 del Decreto Ley 11 de 22 de febrero de 2006.

Que el incumplimiento de las buenas prácticas agricolas y de manejo de estos alimentos puede ocasionar la aparición o prevalencia contaminantes biológicos, químicos o físicos, afectando la salud de los consumidores y es responsabilidad de la Autoridad Panameña de Seguridad de Alimentos, verificar que los mismos no sobrepasen los niveles adecuados de protección de la salud pública.

Que luego de las consideraciones antes expuestas,

## **RESUELVE:**

Artículo 1: Emitir los Requisitos Fitosanitarios para la Importación de Lentejas (Lens culinaris) en granos secos, para consumo y/o transformación, originarios de Canadá, descrita en la siguiente fracción del Arancel Nacional de Importación:

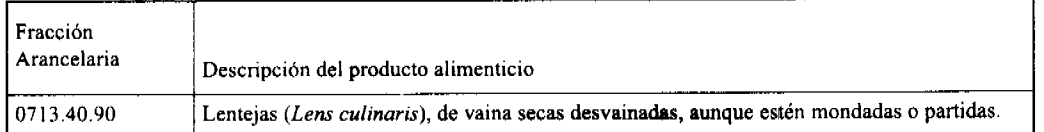

Artículo 2: El importador está obligado a informar a la Autoridad Panameña de Seguridad de Alimentos, a través del Formulario de Notificación de Importación, en forma manual o vía electrónica, en un tiempo mínimo de 48 horas, previa a la llegada del producto al punto de ingreso.

Artículo 3: Las Lentejas (Lens culinaris) secas, deben estar amparadas por un certificado fitosanitario, expedido por la Organización Nacional de Protección Fitosanitaria (ONPF) del país de origen, en el que se haga constar el cumplimiento de los siguientes requisitos:

Oue:

1. Las Lentejas (Lens culinaris) han sido cultivadas y embaladas en Canadá.

2. El embarque procede de áreas y lugares de producción libres de plagas de interés cuarentenario para la República de Panamá:

a) Etiella zinckenella b) Trogoderma variabile

3. Las áreas y lugares de producción han sido sujetas a inspección, por parte de la Organización Nacional de Protección Fitosanitaria (ONPF) del país de origen, durante el período de crecimiento activo y cosecha del cultivo.

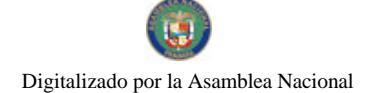

#### Gaceta Oficial Digital, martes 08 de julio de 2008

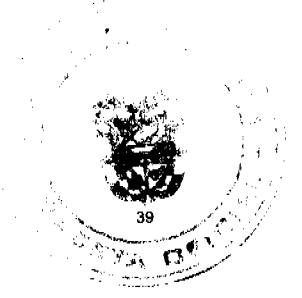

4. El embarque viene libre de insectos vivos de cualquier tipo, así como también de otros contaminantes biológicos, químicos y físicos.

5. El embarque recibió tratamiento cuarentenario contra insectos, en su origen, registrando el tratamiento utilizado, así como el tiempo, temperatura y humedad presentes durante el mismo.

6. El embalaje utilizado sea resistente a la manipulación y esta identificado con el código del país de origen, número de planta empacadora y código de lotes.

7. Los materiales utilizados para el embalaje y/o amortiguación no contengan fibras vegetales u otro material hospedero de plagas.

8. Los contenedores, previo al embarque, han sido lavados y desinfectados internamente.

9. Los contenedores han sido precintados (marchamados, flejados) y sellados, de manera que dichos sellos sólo puedan ser retirados por La Autoridad Panameña de Seguridad de Alimentos, al momento de llegar al territorio nacional.

Artículo 4: El embarque de las Lentejas (Lens culinaris) debe estar amparado con la siguiente documentación comprobatoria, en cada envio:

1. Copia del formulario de notificación de importación.

2. Certificado fitosanitario del país de origen del producto.

3. Copia de factura comercial del producto.

4. re-declaración de aduanas.

Artículo 5: Al ingreso del alimento al país, la Autoridad Panameña de Seguridad de Alimentos procederá a realizar el muestreo para el análisis entomológico. Y se reserva el derecho de tomar otras muestras, en ese momento o en cualquier punto de la cadena alimentaria, a objeto de realizar otros análisis: Microbiológico, micotoxinas, características organolépticas, físico-químicos y residuos tóxicos.

El costo de estos análisis deberá ser sufragado por el interesado.

Artículo 6: Estos requisitos fitosanitarios son exclusivos para la importación de Lentejas (Lens culinaris) en granos secos, no obstante, no exime del cumplimiento de otras normas nacionales para su comercialización en el territorio nacional.

Artículo 7: Este Resuelto deroga toda disposición que le sea contraria.

Artículo 8: El presente Resuelto empezará a regir a partir de su firma y deberá ser publicado inmediatamente en la Gaceta Oficial.

FUNDAMENTO DE DERECHO: Decreto Ley 11 de 22 de febrero de 2006.

Ley 23 de 15 de julio de 1997

Ley Nº 47 de 9 de julio de 1996

COMUNÍQUESE Y CÚMPLASE.

HUMBERTO A. BERMÚDEZ R.

Director Nacional de Normas

para la Importación de Alimentos

ANSELMO GUERRA M.

Secretario General

#### **ACUERDO MUNICIPAL No.2**

Del 15 de enero de 2008

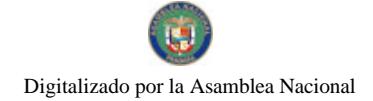

#### Gaceta Oficial Digital, martes 08 de julio de 2008

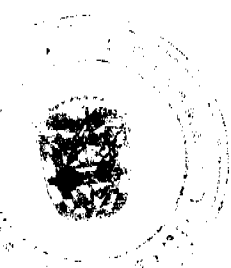

# "POR MEDIO DEL CUAL EL CONSEJO MUNICIPAL DEL DISTRITO DE SANTIAGO ELIGE QUIENES OCUPARAN LOS CARGOS DE PRESIDENTE Y VICEPRESIDENTE, PERIODO DEL UNO DE MARZO AL 31 DE AGOSTO DE 2008".

# EL HONORABLE CONSEJO MUNICIPAL DEL DISTRITO DE SANTIAGO EN USO DE SUS FACULTADES **LEGALES Y;**

## **CONSIDERANDO:**

- Oue de acuerdo a la Ley 105 y 106 del 8 de octubre de 1973, modificada por la Ley 52 de 12 de diciembre de 1984 y al Reglamento Interno de este Consejo Municipal, el Presidente y Vicepresidente tendrán un período de seis meses en el cargo.
- · Que el actual Presidente y Vicepresidente del Consejo Municipal finalizan su período el 29 de febrero de 2008.
- · Que en referencia al considerando anterior, este Consejo Municipal eligió al H.R. Oriel Agudo y César Navarro, para ocupar el cargo de Presidente y Vicepresidente respectivamente, en el período comprendido del uno de marzo al 31 de agosto de 2008.
- · Que el Vicepresidente reemplazará al Presidente en la ausencia de éste.

## **ACUERDA:**

PRIMERO: Elegir al H.R. Oriel Agudo y al H.R. César Navarro como Presidente y Vicepresidente respectivamente del Consejo Municipal del Distrito de Santiago, por el período comprendido del uno de marzo al 31 de agosto de 2008.

SEGUNDO: Facultar al H.R. Oriel Agudo para que registre su firma ante la Contraloría General de la República, a fin que pueda firmar los documentos inherentes al cargo.

TERCERO: Remitir copia autenticada del presente a la Contraloría General de la República, Banco Nacional de Panamá, Gaceta Oficial de Panamá y demás instancias pertinentes.

CUARTO: Este Acuerdo rige a partir de su aprobación y sanción.

FUNDAMENTO DE DERECHO: Ley 106 de 8 de octubre de 1973, reformada por la ley 52 de 12 de diciembre de 1984 y artículo 245 de la Constitución Nacional.

DADO Y APROBADO POR EL HONORABLE CONSEJO MUNICIPAL DEL DISTRITO DE SANTIAGO A LOS **OUINCE** 

DIAS DEL MES DE ENERO DE DOS MIL OCHO.

**H. R. ERIC RAMOS** 

Presidente

AIDA I. ORTEGA A.

Secretaria

# ALCALDÍA MUNICIPAL DE SANTIAGO

**DESPACHO DEL ALCALDE** 

#### **SANCIONADO**

## 21 DE ENERO DE 2008

LIC. RUBEN PATIÑO R.

**Alcalde Municipal** 

LIC. JACQUELINE DE REYES

Secretaria Gene

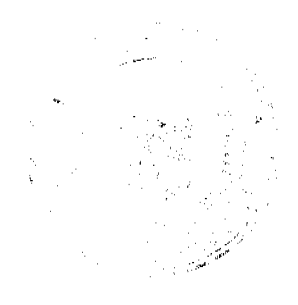

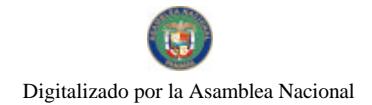

Gaceta Oficial Digital, martes 08 de julio de 2008

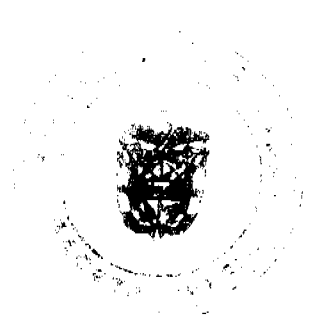

# REPUBLICA DE PANAMA

# PROVINCIA DE VERAGUAS

# MUNICIPIO DE ATALAYA

# **CONCEJO MUNICIPAL DE ATALAYA**

## **ACUERDO Nº 013**

#### De 7 de febrero de 2008

"Por medio del cual se ordena la cancelación de la marginal sobre la finca inscrita en el Registro Público, cuyo propietario haya pagado la totalidad del precio al Municipio de Atalaya.'

## EL CONSEJO MUNICIPAL DEL DISTRITO DE ATALAYA,

#### EN USO DE SUS FACULTADES LEGALES,

#### CONSIDERANDO:

Que este Concejo Municipal del Distrito de Atalaya, por mandato legal debe velar por el cumplimiento específico de los fines señalados en el Artículo 230 de la Constitución Nacional, referente al desarrollo social y económico de su población.

Que mediante Acuerdo Municipal Nº 19 de 6 de agosto de 2003, por el cual se reglamenta el procedimiento de adjudicación de lotes de terreno a favor de sus ocupantes en el Distrito de Atalaya, dentro de la metodología única del Programa Nacional de Administración de Tierras (PRONAT), se establece que sólo podrá liberarse la marginal inscrita en el Registro Público mediante Acuerdo Municipal, previa certificación del Tesorero Municipal donde conste que el propietario de la finca ha pagado la totalidad del precio al Municipio de Atalaya.

Que este Consejo Municipal, recibida la solicitud de propietarios de fincas y extendida la certificación de la Tesorería Municipal, procede a ordenar la cancelación de la marginal en beneficio de los solicitantes.

#### **ACUERDA:**

ARTÍCULO PRIMERO: Ordenar, como en efecto se ordena, la cancelación de la marginal que pesa sobre las siguientes fincas inscritas en la Sección de Propiedad del Registro Público; previa certificación presentada por el Tesorero Municipal donde consta la cancelación del precio a favor del Municipio de Atalaya, en cumplimiento de lo dispuesto en el Acuerdo Municipal Nº 19 de 6 de agosto de 2003:

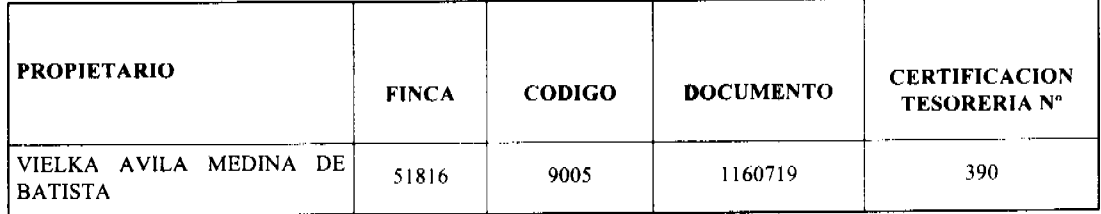

ARTICULO SEGUNDO: Remitir copia autenticada de este Acuerdo Municipal al Registro Público, mediante oficio que será confeccionado por la Secretaría del Consejo Municipal y firmado por el Presidente del Consejo Municipal y el Alcalde del Distrito de Atalava.

ARTICULO TERCERO: Ordenar, como en efecto se ordena, la publicación del presente Acuerdo Municipal, por una sola vez, en la Gaceta Oficial.

ARTICULO CUARTO: Este Acuerdo Municipal empezará a regir a partir de su sanción

APROBADO: HONORABLE CONSEJO MUNICIPAL DEL DISTRITO DE ATALAYA.

Dado en el Salón de Sesiones del Honorable Consejo Municipal del Distrito de Atalaya a los siete (7) días del mes de febrero de dos mil ocho (2008).

## **JUAN MANUEL POVEDA**

Presidente del Consejo Municipal del

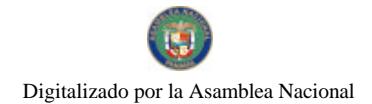

Gaceta Oficial Digital, martes 08 de julio de 2008

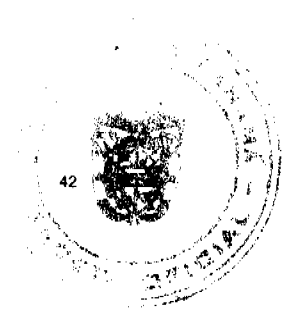

Distrito de Atalava

#### LCDA. DEYANIRA ALMENGOR

Secretaria

SANCIONADO POR EL HONORABLE ALCALDE DEL MUNICIPIO DE ATALAYA, HOY SIETE (7) FEBRERO DE DOS MIL OCHO (2008).

EL ALCALDE,

**CELESTINO GONZALEZ** 

LA SECRETARIA,

**YELENYS QUINTERO** 

# REPUBLICA DE PANAMA-PROVINCIA DE COCLE

**CONSEJO MUNICIPAL** 

## **PENONOME**

**ACUERDO No.002** 

#### De Marzo 26 de 2008.

"POR MEDIO DEL CUAL SE FACULTA AL SEÑOR ALCALDE MUNICIPAL DEL DISTRITO DE PENONOME, PARA QUE CONTINUE CON LA TRAMITACIÓN DE LA SOLICITUD DE RESCISIÓN DEL CONTRATO No.06 DE PRIMERO (01) DE JUNIO DE 2001, SUSCRITO CON LA SOCIEDAD RECICLO ENTERPRICES S.A., PARA LA PRESTACIÓN DE LOS SERVICIOS DE LA RECOLECCIÓN Y DEPÓSITO DE LA BASURA".

## EL HONORABLE CONSEJO MUNICIPAL DE PENONOMÉ, EN USO DE SUS FACULTADES LEGALES Y,

#### **CONSIDERANDO:**

- · Que el Municipio de Penonomé suscribió, por conducto del señor Alcalde Municipal de este Distrito, un Contrato de Servicios para la Recolección y Depósito de la Basura con la Sociedad denominada RECICLO ENTERPRICES S.A.
- · Que la Sociedad RECICLO ENTERPRICES S.A., dejó de prestar el servicio contratado, al punto de que las Autoridades de Salud ordenaron mediante Resolución No.010 de 30 de enero de 2008 al señor Alcalde que procediera de inmediato a resolver el problema de basura en la ciudad de Penonomé.
- Que un grupo de ciudadanos penonomeños, denominado "Grupo Cívico Pro Adecentamiento de las Empresas de Servicios Públicos" y los moradores de la barriada "Las Lomas" de esta ciudad de Penonomé, lugar en donde se ubicaba anteriormente el vertedero de la Basura, se han presentado ante este Consejo Municipal en busca de la solución del problema planteado, relacionado con la recolección y depósito de la basura en el vertedero antes mencionado.
- Que este Concejo, por conducto de las Comisiones de Hacienda y Salud Pública, admitió la reclamación presentada por los ciudadanos afectados con el mencionado problema social, procediéndose a valorizar los cargos formulados, las pruebas presentadas y los descargos recibidos por parte de la Sociedad Concesionaria.
- Que en vista de la gravedad de los cargos formulados y las recomendaciones de las Comisiones antes mencionadas, las cuales fueron aprobadas por este Concejo, se estima procedente facultar al señor Alcalde para que continúe con los trámites procesales relacionados con esta clase de Contrataciones, al tenor de lo dispuesto en la Ley 22 de 27 de iunio de 2006.
- Oue de comprobarse fehacientemente los cargos formulados por las Autoridades de Salud y de la Población general que recibe el servicio de la recolección de la basura y depósito de la misma, se autoriza al señor Alcalde para que rescinda el Contrato No.06 de 1 de junio de 2001, suscrito con la Sociedad RECICLO ENTERPRICES S.A.

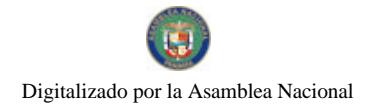

#### Gaceta Oficial Digital, martes 08 de julio de 2008

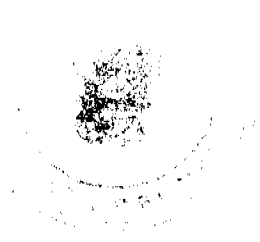

#### **ACUERDA:**

ARTÍCULO PRIMERO: FACÚLTESE al señor Alcalde Municipal del Distrito de Penonomé para que continúe con la tramitación de la reclamación formulada ante este Consejo Municipal por parte de un grupo de ciudadanos penonomeños, relacionada con el problema de la Recolección y Depósito de la Basura en este Distrito de Penonomé, conforme lo dispone la Ley 22 de 27 de junio de 2006.

ARTÍCULO SEGUNDO: FACÚLTESE, igualmente al señor Alcalde Municipal del Distrito de Penonomé, para que una vez sean comprobados los cargos formulados por las Autoridades del Ministerio de Salud y demás personas afectadas con el problema de la recolección de la Basura y su Depósito, relacionados por el incumplimiento de las obligaciones contractuales consignadas en el Contrato No.06 de 1 de junio de 2001, proceda a su rescisión, sin responsabilidad para este Municipio.

# APROBADO: HONORABLE CONSEJO MUNICIPAL DEL DISTRITO DE PENONOMÉ.

Dado en el salón de Sesiones del Honorable Consejo Municipal de Penonomé, a los veintiséis (26) días del mes de marzo de dos mil ocho (2008).

## H.C. FRANCO RUIZ MARTINEZ H.C. SEBASTIÁN ESPINOSA ROJAS

Presidente del Consejo Municipal Primer Vice-Presidente

Del distrito de Penonomé

## YAICELINA DEL C. ESCOBAR O.

Secretaria General.

REPUBLICA DE PANAMA. PROVINCIA DE COCLE. ALCALDÍA MUNICIPAL DEL DISTRITO DE PENONOME.

Penonomé, treinta (30) de abril de dos mil ocho (2008).

#### SANCION No.002 - S.G.

VISTOS:

Apruébese en todas sus partes el Acuerdo No.002 de veintiséis (26) de marzo de dos mil ocho (2008), "POR MEDIO DEL CUAL SE FACULTA AL SEÑOR ALCALDE MUNICIPAL DEL DISTRITO DE PENONOME, PARA QUE CONTINUE CON LA TRAMITACIÓN DE LA SOLICITUD DE RESCISIÓN DEL CONTRATO No.06 DE PRIMERO (01) DE JUNIO DE 2001, SUSCRITO CON LA SOCIEDAD RECICLO ENTERPRICES S.A., PARA LA PRESTACIÓN DE LOS SERVICIOS DE LA RECOLECCIÓN Y DEPÓSITO DE LA BASURA"

Remitase el presente Acuerdo, debidamente revisado y sancionado, al Despacho de origen.

**CUMPLASE** 

PROF. MANUEL S. CARDENAS M.

**ALCALDE DE PENONOME** 

LIC. ANGIELUS DEVANDAS O.

**SECRETARIA GENERAL** 

**AVISOS** 

#### Gaceta Oficial Digital, martes 08 de julio de 2008

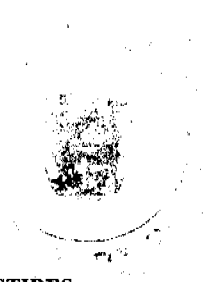

AVISO AL PÚBLICO. Para dar cumplimiento al artículo No. 777 del Código de Comercio, notifico que yo, ARISTIDES ALBERTO BATISTA GONZALEZ, cedulado 9-701-107, traspaso los derechos de mi negocio denominado BAR GÉMINIS, ubicado al lado del IDAAN, con el registro No. 4586, tipo B, al señor AZAEL SANTOSO PINILLA, con cédula No. 9-152-499. Santiago, 15 de mayo de 2008. Arístides Alberto Batista González. L. 201-286028. Tercera publicación.

AVISO AL PÚBLICO. Para dar cumplimiento al Artículo No. 777 del Código de Comercio, se notifica al público que yo, EUCLIDES AFÚ, cedulado No. 8-228-322, traspaso los derechos y la propiedad del establecimiento CHIN BAR. ubicado en la Calle Manuel Celestino Gonzalez del corregimiento de Santiago, distrito de Santiago, provincia de Veraguas, al Sr. WILFREDO RUIZ, con cédula 9-132-714. Santiago, 14 de abril de 2008. L. 201-279916. Tercera publicación.

AVISO. CHELING CHI, traspasa el establecimiento denominado "MINI SUPER BUEN LUJO" a YIN FAT LAO, de acuerdo a lo estipulado en el artículo 777 del Código de Comercio. L- 201-293717. Primera publicación.

AVISO. Para dar cumplimiento al artículo 777 del Código de Comercio, hago del conocimiento público que INVERSIONES CH, INC., ha traspasado a la sociedad anónima INVERSIONES JKK S.A., el establecimiento comercial denominado CASA CHORRERANA, el cual está ubicado en la Avenida de Las Américas, casa No. 2915, Barrio Colón, provincia de Panamá. Atentamente, Jorge Luis Zhong Wen. Cédula No. 8-801-1320. L. 201-293244. Primera publicación.

EDICTO. Para dar cumplimiento a lo que establece el artículo 777 del Código de Comercio, comunico al público en general, que he vendido mi establecimiento denominado "MINI SUPER YARIBETH", ubicado en La Pintadita, corregimiento El Cortezo, Ddto. De Tonosí, Prov. de Los Santos con registro tipo "B" No. 1208, expedido el 3 de enero de 2001, a la señora OTILIA CORDOBA MORENO, con C.I.P. No. 7-105-381, a partir de la fecha. Las Tablas, 2 de febrero de 2006. Atentamente, Elizabeth Pérez Alonzo, 8-719-1760. Primera publicación.

AVISO. GEISHAS SALON, ubicado en la provincia de Panamá, corregimiento de Bella Vista, vía Ricardo Arias, edificio Macondo, local No. 2, expedido a ZOILA EDILMA TAPIA SMITH, con cédula 8-518-1476, traspasa a MARIELA GUILLÉN DE PINATE, con cédula 8-472-609. Según el artículo 777 del Código de Comercio. L. 201-293227. Primera publicación.

REPÚBLICA DE PANAMÁ, REGISTRO PÚBLICO DE PANAMÁ. CERTIFICA CON VISTA A LA SOLICITUD 08-377098. QUE LA SOCIEDAD: CLEARVIEW HOLDINGS INC. Se encuentra registrada en la Ficha: 412447, Doc. 317065, desde el siete de febrero de dos mil dos, DISUELTA. Que dicha sociedad ha sido disuelta mediante Escritura Pública número 5760 de 23 de junio de 2008, de la Notaría Tercera del Circuito de Panamá, según Documento 1372580, Ficha 412447 de la Sección de Mercantil desde el 26 de junio de 2008. Expedido y firmado en la provincia de Panamá,, el treinta de junio de dos mil ocho a las 05:08:34, p.m. Nota: Esta certificación pagó derechos por un valor de B/.30.00, comprobante No. 08 - 377098. No. Certificado: S. Anónima - 066087, fecha: lunes, 30 de junio de 2008. LUIS E. CHEN, Certificador. //ALGRA//. L- 201-293684. Única publicación.

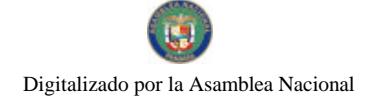

Gaceta Oficial Digital, martes 08 de julio de 2008

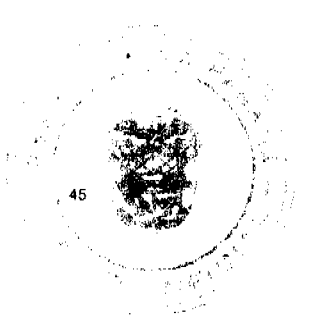

AVISO No. 6. El suscrito JUEZ PRIMERO SECCIONAL DE FAMILIA DEL PRIMER CIRCUITO JUDICIAL DE PANAMA.- HACE SABER OUE: Dentro del proceso de TUTELA propuesto por OLGA YOLANDA AUSTIN LASHLEY y OLGA YOLANDA MEDINA FISHER a favor de VIELKA DEL CARMEN FISHER AUSTIN, se ha dictado un auto cuya fecha y parte resolutiva es la siguiente: SENTENCIA No. 976 JUZGADO PRIMERO SECCIONAL DE FAMILIA DEL PRIMER CIRCUITO JUDICIAL DE PANAMÁ. Panamá, diecisiete (17) de diciembre de dos mil siete (2007). VISTOS: ....... En mérito de lo expuesto, el suscrito, JUEZ PRIMERO SECCIONAL DE FAMILIA DEL PRIMER CIRCUITO JUDICIAL DE PANAMÁ, administrando justicia en nombre de la República y por autoridad de la Ley, DECRETA LA INTERDICCIÓN de la señora VIELKA DEL CARMEN FISHER AUSTIN, mujer, panameña, mayor de edad, portadora de la cédula No. 8-407-929. Se designa como TUTORAS de la interdicta a su madre e hija señoras OLGA YOLANDA AUSTIN LASHLEY con C.I.P. No. 8-143-613 y OLGA YOLANDA MEDINA FISHER con C.I.P. No. 8-736-1035, quienes deberán comparecer a este Despacho a fin de que se les discierna en firme en sus cargos. Se le advierte a las tutoras que deberán rendir al Tribunal informes o cuentas anuales de su gestión. CONSÚLTESE la presente sentencia al Tribunal Superior de Familia, en los términos de los artículos 1225 y 1323 del Código Judicial. Ejecutoriada la presente sentencia publíquese la misma en la Gaceta Oficial e inscríbase en el Registro Público y en la sección de Tutelas del Registro Civil, en virtud de lo que señala el artículo 395 del Código de la Familia y el artículo 300 del Código Civil vigente. FUNDAMENTO DE DERECHO: Artículo 389, 390, 404 y ss. del Código de la Familia. NOTIFÍQUESE, CONSÚLTESE, PUBLÍQUESE e INSCRÍBASE, (fdos.) El Juez y la Secretaria. Dentro del proceso de TUTELA propuesto por OLGA YOLANDA AUSTIN LASHLEY y OLGA YOLANDA MEDINA FISHER a favor de VIELKA DEL CARMEN FISHER AUSTIN, el Tribunal Superior de Familia ha dictado una resolución cuya fecha y parte resolutiva es la siguiente: TRIBUNAL SUPERIOR DE FAMILIA. Panamá, diecisiete (17) de marzo de dos mil ocho (2008). VISTOS: ........ En mérito de lo expuesto, el Tribunal Superior de Familia, administrando justicia en nombre de la República y por autoridad de la Ley, MODIFICAR la sentencia No. 976, de diecisiete (17) de diciembre de dos mil siete (2007), emitida por Juzgado Primero Seccional de Familia del Primer Circuito Judicial de Panamá, dentro del proceso interpuesto por OLGA YOLANDA AUSTIN LASHLEY y OLGA YOLANDA MEDINA FISHER, a favor de VIELKA DEL CARMEN FISHER AUSTIN, en el sentido, que se nombra a la señora OLGA YOLANDA AUSTIN LASHLEY como la tutora principal, mientras que OLGA YOLANDA MEDINA FISHER como tutora suplente, y APRUEBA en todo lo demás. NOTIFÍQUESE, (Fdos.) Los Magistrados y la Secretaria. Por tanto se fija el presente AVISO en la secretaría del Tribunal y copia autenticada son entregadas a la parte interesada para su correspondiente publicación. Panamá, 5 de mayo de 2008. LICDO. EMILIANO RAMON PEREZ S. JUEZ PRIMERO SECCIONAL DE FAMILIA DEL PRIMER CIRCUITO JUDICIAL DE PANAMÁ. LICDA. AURORA CARREIRO SECRETARIA JUDICIAL. L. 201-293526. Única publicación.

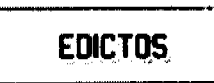

REPÚBLICA DE PANAMA, ALCALDÍA DE ARRAIJÁN, EDICTO No. 013-08, Arraiján, 21 de abril de 2008. El suscrito Alcalde del Distrito de Arraiján. HACE SABER. Que el señor (a) ALEJANDRO DOMÍNGUEZ GOBEA, con cédula de identidad personal No. 8-461-565, con domicilio en El Progreso, Arraiján, ha solicitado a este despacho la adjudicación a título de COMPRA Y VENTA, de un lote de terreno que forma parte de la Finca 53062, Tomo 1243, Folio 70 de propiedad de este Municipio, ubicado en El Progreso, Arraiján Cabecera, con un área de 452.77 M2 y Plano No. 80101-108306, dentro de los siguientes linderos y medidas: Norte: Servidumbre y Priscila Domínguez y mide: 22.63 Mts. Sur: Calle El Progreso y mide: 23.19 Mts. Este: Cirilo Domínguez y mide: 16.40 Mts. Oeste: Servidumbre y mide: 23.95 Mts. Para que dentro del término de dos (2) días siguientes a la última publicación se hagan valer los derechos a que haya lugar. En atención a lo que dispone el Artículo Séptimo del Acuerdo No. 22 del 1º de junio de 2004, se ordena la publicación del presente Edicto, por tres (3) días consecutivos en un periódico de circulación nacional y por diez (10) días en la Secretaria General de este despacho, copias del mismo se entregarán al interesado para tal efecto. FÍJESE Y PUBLÍQUESE. (fdo) ALCALDE MUNICIPAL. (fdo) ZOILA L. DE BARRAZA. SECRETARIA GENERAL. L. 201-293749.

REPÚBLICA DE PANAMÁ MINISTERIO DE DESARROLLO AGROPECUARIO DIRECCIÓN NACIONAL DE REFORMA AGRARIA REGIÓN No. 4, COCLÉ. EDICTO No. 202-08. EL SUSCRITO FUNCIONARIO SUSTANCIADOR DE LA DIRECCIÓN NACIONAL DE REFORMA AGRARIA DEL MINISTERIO DE DESARROLLO AGROPECUARIO EN LA PROVINCIA DE COCLÉ. HACE SABER: Que VIELSSA EMINETH FERNÁNDEZ REYES, vecino (a) de Cañaveral, corregimiento de Cañaveral, distrito de Penonomé, portador de la cédula de identidad personal No. 2-705-318, ha solicitado a la Dirección Nacional de Reforma Agraria, mediante solicitud No. 2-0128-07, según plano aprobado No. 206-02-10796, la adjudicación a título oneroso de una parcela de tierra baldía

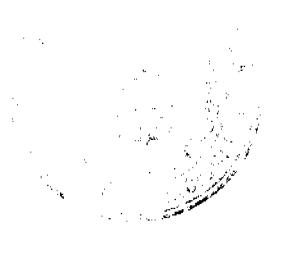

#### Gaceta Oficial Digital, martes 08 de julio de 2008

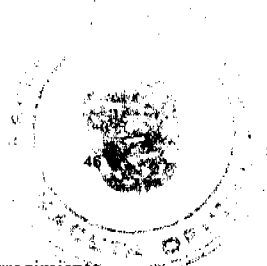

nacional adjudicable, con una superficie total de 0 Has + 4538.59 m2, ubicada en la localidad de Cañaveral, corregimiento de Cañaveral, distrito de Penonomé, provincia de Coclé, comprendida dentro de los siguientes linderos. Norte: Carretera de grava a carretera Penonomé-La Pintada. Sur: Angel María Del Rosario Camargo. Este: Angel María Del Rosario Camargo. Oeste: Daniel Fernández, Leovigilda de Reyes. Para los efectos legales, se fija el presente Edicto en lugar visible de la Reforma Agraria en la provincia de Coclé y en la corregiduría de Cañaveral y copia del mismo se hará publicar en el órgano de publicidad correspondiente, tal como lo ordena el artículo 108 del Código Agrario. Este Edicto tendrá una vigencia de 15 días a partir de su última publicación. Dado en la ciudad de Penonomé, hoy 19 de junio de 2008. (fdo.) SR. JOSÉ E. GUARDIA L. Funcionario Sustanciador. (fdo.) LIC. MARIXENIA B. DE TAM. Secretaria Ad-Hoc. L.201-291824.

REPÚBLICA DE PANAMÁ MINISTERIO DE DESARROLLO AGROPECUARIO DIRECCIÓN NACIONAL DE REFORMA AGRARIA REGIÓN No. 4, COCLÉ. EDICTO No. 217-08. EL SUSCRITO FUNCIONARIO SUSTANCIADOR DE LA DIRECCIÓN NACIONAL DE REFORMA AGRARIA DEL MINISTERIO DE DESARROLLO AGROPECUARIO EN LA PROVINCIA DE COCLÉ. HACE SABER: Que MANUEL CORDOBA AROSEMENA, vecino (a) de Alto de Cerro Viento, corregimiento de Rufina Alfaro, distrito de San Miguelito, portador de la cédula de identidad personal No. 8-243-854, ha solicitado a la Dirección Nacional de Reforma Agraria, mediante solicitud No. 2-769-03, según plano aprobado No. 206-03-9927, la adjudicación a título oneroso de una parcela de tierra baldía nacional adjudicable, con una superfície total de 0 Has + 5291.67 m2, ubicada en la localidad de Buena Vista, corregimiento de Coclé, distrito de Penonomé, provincia de Coclé, comprendida dentro de los siguientes linderos. Norte: Carretera de asfalto a Coclé, Carlos Jaén. Sur: Leopoldina Tuñón. Este: Carlos Jaén. Oeste: Carretera de asfalto a Coclé. Para los efectos legales, se fija el presente Edicto en lugar visible de la Reforma Agraria en la provincia de Coclé y en la corregiduría de Coclé y copia del mismo se hará publicar en el órgano de publicidad correspondiente, tal como lo ordena el artículo 108 del Código Agrario. Este Edicto tendrá una vigencia de 15 días a partir de su última publicación. Dado en la ciudad de Penonomé, hoy 2 de julio de 2008. (fdo.) SR. JOSÉ E. GUARDIA L. Funcionario Sustanciador. (fdo.) LIC. MARIXENIA B. DE TAM. Secretaria Ad-Hoc. L.208-8002543.

REPÚBLICA DE PANAMÁ MINISTERIO DE DESARROLLO AGROPECUARIO DIRECCIÓN NACIONAL DE REFORMA AGRARIA REGIÓN No. 7 CHEPO EDICTO No. 8-7-113-2008. El Suscrito Funcionario Sustanciador de la Dirección Nacional de Reforma Agraria, en la Provincia de Panamá al público. HACE CONSTAR: Que el señor (a) PEDRO LUCIO PINEDA CAMARENA, vecino (a) de Concepción, Juan Díaz, corregimiento de Juan Díaz, del distrito de Panamá, provincia de Panamá, portador de la cédula de identidad personal No. 9-141-342, ha solicitado a la Dirección Nacional de Reforma Agraria, mediante solicitud No. 8-7-418-2005 del 19 de octubre de 2005, según plano aprobado No. 805-05-19294, la adjudicación del título oneroso de una parcela de tierra Baldía Nacional adjudicable, con una superficie total de 50 Has + 7,244.72 M2, ubicada en Qda. El Cedro, corregimiento de Las Margaritas, distrito de Chepo, provincia de Panamá. Norte: Valle Aventura del Mamoni, S.A., Díaz Castrellón Sánchez. Sur: Callejón de 15.00 mts., Valle Aventura del Mamoní, S.A. Este: Valle Aventura del Mamoní, S.A. Oeste: Valle Aventura del Mamoní, S.A. Para los efectos legales se fija el presente Edicto en lugar visible de este Despacho, en la Alcaldía del distrito de Chepo, o en la Corregiduría de Las Margaritas, copia del mismo se le entregará al interesado para que lo haga publicar en los órganos de publicidad correspondientes, tal como lo ordena el artículo 108 del Código Agrario. Este Edicto tendrá una vigencia de quince (15) días a partir de la última publicación. Dado en Chepo, a los 23 días del mes de junio de 2008. (fdo.) ING. FRANCISCO LOPEZ, Funcionario Sustanciador. (fdo.) ANYURI RÍOS, Secretaria Ad-Hoc. L.201-293762.

REPÚBLICA DE PANAMÁ MINISTERIO DE DESARROLLO AGROPECUARIO DEPARTAMENTO DE REFORMA AGRARIA REGIÓN No. 1 CHIRIQUÍ EDICTO No. 291-2008. El Suscrito Funcionario Sustanciador de la Dirección Nacional de Reforma Agraria, en la provincia de Panamá al público. HACE CONSTAR: Que el señor (a) JUAN BAUTISTA SAMUDIO ARAUZ, vecino (a) de Torrijos Carter, corregimiento Cabecera, del distrito de San Miguelito, provincia de Panamá, portador de la cédula de identidad personal No. 4-123-339, ha solicitado a la Dirección Nacional de Reforma Agraria, mediante solicitud No. 4-0696 del 13 de junio de 2008, según plano aprobado No. 405-06-21734, la adjudicación del título oneroso de una parcela de tierra Baldía Nacional adjudicable, con una superficie total de 2,248.70 M2. El terreno está ubicado en la localidad de La Cruz de Sioguí, corregimiento La Estrella, distrito de Bugaba, provincia de Chiriquí, comprendido dentro de los siguientes linderos. Norte: Emérita Samudio de Arauz. Sur: Juan Bautista Samudio. Este: Félix Antonio Arauz. Oeste: Carretera. Para los efectos legales se fija el presente Edicto en lugar visible de este Despacho, en la Alcaldía del Distrito de Bugaba o en la corregiduría de La Estrella, copia del mismo se le entregará al interesado para que lo haga publicar en los Órganos de publicidad correspondientes, tal como lo ordena

#### Gaceta Oficial Digital, martes 08 de julio de 2008

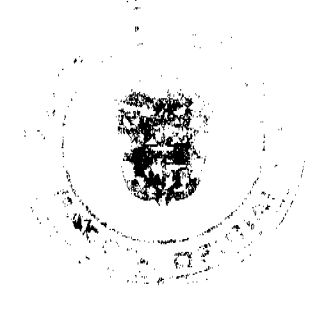

el artículo 108 del Código Agrario. Este Edicto tendrá una vigencia de quince (15) días a partir de la última publicación. Dado en David, a los 25 días del mes de junio de 2008. (fdo.) ING. FULVIO ARAUZ G. Funcionario Sustanciador. (fdo.) ELVIA ELIZONDO. Secretaria Ad-Hoc. L.201-293089.

EDICTO No. 152 DIRECCIÓN DE INGENIERÍA MUNICIPAL DE LA CHORRERA. SECCIÓN DE CATASTRO ALCALDÍA MUNICIPAL DEL DISTRITO DE LA CHORRERA. EL SUSCRITO ALCALDE DEL DISTRITO DE LA CHORRERA, HACE SABER: QUE EL SEÑOR (A) RAFAEL GUTIERREZ GONZALEZ, varón, panameño, mayor de edad, soltero, oficio independiente, con residencia en la Barriada 2da. Altos de San Francisco, casa No. 1190, Tel. 621-5276, portador de la cédula de identidad personal No. 7-33-672, en su propio nombre o representación de su propia persona, ha solicitado a este Despacho que se le adjudique a Título de Plena Propiedad, en concepto de venta de un lote de terreno Municipal Urbano, localizado en el lugar denominado Calle 43 Sur, de la Barriada 2da. Altos de San Francisco, Corregimiento Guadalupe, donde hay casa distinguido con el número \_, y cuyos linderos y medidas son los siguientes: Norte: Resto de la Finca 58848, Tomo 1358, Folio 266, propiedad del Municipio de La Chorrera con: 26.030 Mts. Sur: Resto de la Finca 58848, Tomo 1358, Folio 266, propiedad del Municipio de La Chorrera con: 26.776 Mts. Este: Resto de la Finca 58848, Tomo 1358, Folio 266, propiedad del Municipio de La Chorrera con: 24.163 Mts. Oeste: Calle 43 Sur con: 25.679 mts. Área total del terreno seiscientos cincuenta y seis metros cuadrados con veintitrés centímetros (656.23 Mts.2). Con base a lo que dispone el Artículo 14 del Acuerdo Municipal No. 11-A del 6 de marzo de 1969, se fija el presente Edicto en un lugar visible al lote de terreno solicitado, por el término de diez (10) días, para que dentro de dicho plazo o término pueda oponerse la (s) que se encuentran afectadas. Entréguesele, sendas copias del presente Edicto al interesado, para su publicación por una sola vez en un periódico de gran circulación y en la Gaceta Oficial. La Chorrera, 27 de junio de dos mil ocho. El Alcalde (fdo.) LCDO. LUIS A. GUERRA M. Jefe de la Sección de Catastro: (fdo.) SRTA. IRISCELYS DIAZ G. Es fiel copia de su original. La Chorrera, veintisiete (27) de junio de dos mil ocho. SRTA. IRISCELYS DIAZ G. Jefa de la Sección de Catastro Municipal. L. 201-293633.

REPÚBLICA DE PANAMÁ MINISTERIO DE DESARROLLO AGROPECUARIO DIRECCIÓN NACIONAL DE REFORMA AGRARIA REGIÓN No. 5, PANAMÁ OESTE EDICTO No. 129-DRA-2008. El Suscrito Funcionario Sustanciador de la Dirección Nacional de Reforma Agraria, en la provincia de Panamá al público, HACE CONSTAR: Que el señor (a) RIBERIO ORIA RIOS PINZON, vecino (a) de Barrio Colón, del corregimiento de Barrio Colón, distrito de La Chorrera, provincia de Panamá, portador de la cédula de identidad personal No. 8-220-2096, ha solicitado a la Dirección Nacional de Reforma Agraria, mediante solicitud No. 8-5-581-2006 del 13 de octubre de 2006, según plano aprobado No. 807-16-18920, la adjudicación del Título Oneroso de una parcela de tierra patrimonial adjudicable, con una superficie de 34 Has. + 2657.89 M2 que será segregado de la finca No. 671, tomo 14, folio 84, de propiedad del Ministerio de Desarrollo Agropecuario. El terreno está ubicado en la localidad de Quebrada Las Mulas, corregimiento de Playa Leona, distrito de La Chorrera, provincia de Panamá, comprendido dentro de los siguientes linderos. Norte: Carretera de tosca de 15.00 mts. que va hacia La Mitra y hacia Playa Leona, quebrada Las Mulas, Pantaleón Ruiz Zamora y Simón Ruiz Zamora. Sur: Riberio Oria Ríos Pinzón y Evelio Ruiz Zamora. Este: Carretera de tosca hacia Playa Leona y a La Mitra, Riberio Oria Ríos Pinzón. Oeste: Servidumbre de 10.00 mts. hacia otras fincas y La Zapera y Simón Ruiz Zamora. Para los efectos legales se fija el presente Edicto en lugar visible de este Despacho, en la Alcaldía del distrito de La Chorrera o en la corregiduría de Playa Leona y copia del mismo se le entregará al interesado para que lo haga publicar en los órganos de publicidad correspondientes, tal como lo ordena el artículo 108 del Código Agrario. Este Edicto tendrá una vigencia de quince (15) días a partir de la última publicación. Dado en Capira a los 27 días del mes de junio de 2008. (fdo.) ING. MIGUEL MADRID. Funcionario Sustanciador. (fdo.) ANÍBAL TORRES. Secretario Ad-Hoc. L.201-293811.

REPÚBLICA DE PANAMÁ MINISTERIO DE DESARROLLO AGROPECUARIO, REGIÓN No. 2, VERAGUAS. EDICTO No. 374-2008. EL SUSCRITO FUNCIONARIO SUSTANCIADOR DE LA DIRECCIÓN NACIONAL DE REFORMA AGRARIA EN LA PROVINCIA DE VERAGUAS AL PÚBLICO. HACE SABER: Que el señor (a) IBETH ITZEL RODRIGUEZ, vecino (a) de Vueltas Largas, corregimiento Cabecera, distrito de Santa Fe, portador de la cédula No. 9-708-1900, ha solicitado a la Dirección Nacional de Reforma Agraria, mediante solicitud No. 9-673, plano aprobado No. 909-01-13233, adjudicación de un Título Oneroso, de una parcela de tierras Baldías Nacionales adjudicable, con una superficie de 0 Has + 0623.18 M2, ubicadas en Vueltas Largas, corregimiento de Cabecera, distrito de Santa Fe, provincia de Veraguas, comprendida dentro de los siguientes linderos. Norte: Ana María Concepción de Abrego. Sur: Ana María Concepción de Abrego, camino de 10 metros de ancho que va a la carretera principal. Este: Ana María Concepción de Abrego. Oeste: Ana María Concepción de Abrego. Para los efectos legales se fija este Edicto en lugar visible de este Despacho y en la Alcaldía del distrito de Santa Fe y copia del mismo se entregará al interesado para que las haga publicar

#### Gaceta Oficial Digital, martes 08 de julio de 2008

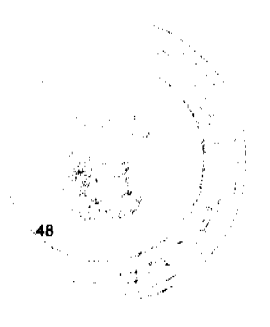

en los órganos de publicidad correspondientes, tal como lo ordena el artículo 108 del Código Agrario. Este Edicto tendrá una vigencia de 15 días hábiles a partir de la última publicación. Dado en la ciudad de Santiago, 5 de mayo de 2008. (fdo.) Magister ABDIEL ÁBREGO. Funcionario Sustanciador. (fdo.) ANA E. ADAMES, Secretaria Ad-Hoc. L.201-284596-R.

REPÚBLICA DE PANAMÁ MINISTERIO DE DESARROLLO AGROPECUARIO DEPARTAMENTO DE REFORMA AGRARIA REGIÓN No. 9, BOCAS DEL TORO EDICTO No. 1-041-08. La suscrita Funcionaria Sustanciadora de la Dirección Nacional de Reforma Agraria, en la provincia de Bocas del Toro al público. HACE SABER: Que el señor (a) XIARA MARLIN VINDAS ORTEGA, vecino (a) de Bocas del Toro, distrito de Bocas del Toro, portador de la cédula de identidad personal No. 1-716-1265, ha solicitado a la Dirección Nacional de Reforma Agraria, mediante solicitud No. 1-618-06, según plano aprobado No. 102-02-2189, la adjudicación a título oneroso de una parcela de tierra Baldía Nacional adjudicable, con una superficie de 2 Has. + 4345.43 M2, ubicada en Ojo de Agua, corregimiento de Almirante, distrito de Changuinola, provincia de Bocas del Toro, comprendida dentro de los siguientes linderos. Norte: Xiara M. Vindas O., Delia Martina Ortega. Sur: Wilfrido Beitía. Este: Carretera. Oeste: María E. Ortega. Para los efectos legales se fija este Edicto en lugar visible de este Despacho, en la Alcaldia del distrito de Changuinola o en la corregiduría de Almirante y copia del mismo se le entregará al interesado para que las haga publicar en los órganos de publicidad correspondientes, tal como lo ordena el artículo 108 del Código Agrario. Este Edicto tendrá una vigencia de quince (15) días a partir de la última publicación. Dado en Changuinola a los veinte (20) días del mes de mayo de 2008. (fdo.) JOYCE SMITH V. Funcionaria Sustanciadora a.i. (fdo.) JOSE A. CONTRERAS. Secretario Ad-Hoc. L.201-289913-R.

REPÚBLICA DE PANAMÁ MINISTERIO DE DESARROLLO AGROPECUARIO DEPARTAMENTO DE REFORMA AGRARIA REGIÓN No. 9, BOCAS DEL TORO EDICTO No. 1-045-08. La suscrita Funcionaria Sustanciadora de la Dirección Nacional de Reforma Agraria, en la provincia de Bocas del Toro al público. HACE SABER: Que el señor (a) ABELINO IVAN MUÑOZ AYALA, Céd. 1-41-259, LUIS ANTONIO MUÑOZ AYALA, Céd. 1-45-1003, vecinos del corregimiento de Miramar, distrito de Chiriquí Grande, ha solicitado a la Dirección Nacional de Reforma Agraria, mediante solicitud No. 1-087-05, según plano aprobado No. 103-02-2203, la adjudicación a título oneroso de una parcela de tierra Baldía Nacional adjudicable, con una superficie de 67 Has. + 4472.81 M2, ubicada en Miramar, corregimiento de Miramar, distrito de Chiriquí Grande, provincia de Bocas del Toro, comprendida dentro de los siguientes linderos. Norte: Qda. Miramar. Sur: Carretera Chiriquí Grande - Almirante. Este: José Dimas Espinoza C. Oeste: Qda. Miramar, José Santamaría. Para los efectos legales se fija este Edicto en lugar visible de este Despacho, en la Alcaldía del distrito de Chiriquí Grande o en la corregiduría de Miramar y copia del mismo se le entregará al interesado para que las haga publicar en los órganos de publicidad correspondientes, tal como lo ordena el artículo 108 del Código Agrario. Este Edicto tendrá una vigencia de quince (15) días a partir de la última publicación. Dado en Changuinola a los veintisiete (27) días del mes de mayo de 2008. (fdo.) JOYCE SMITH V. Funcionaria Sustanciadora a.i. (fdo.) JOSE A. CONTRERAS. Secretario Ad-Hoc. L.201-288802-R.

REPÚBLICA DE PANAMÁ MINISTERIO DE DESARROLLO AGROPECUARIO DIRECCIÓN NACIONAL DE REFORMA AGRARIA REGIÓN No. 1, CHIRIQUÍ. EDICTO No. 037-08. El Suscrito Funcionario Sustanciador de la Dirección Nacional de Reforma Agraria, en la provincia de Panamá al público. HACE CONSTAR: Que el señor (a) OTILIA PITTI GONZALEZ, vecino (a) de El Francés Arriba, corregimiento de Alto Boquete, del distrito de Boquete, provincia de Chiriquí, portador de la cédula de identidad personal No. 4-123-2192, ha solicitado a la Dirección Nacional de Reforma Agraria, mediante solicitud No. 4-1443-06 del 23 de octubre de 2006, según plano aprobado No. 404-04-21433, la adjudicación del título oneroso de una parcela de tierra Baldía Nacional adjudicable, con una superficie total de 0 Has + 743.23 mts. El terreno está ubicado en la localidad de El Francés Arriba, corregimiento Alto Boquete, distrito de Boquete, provincia de Chiriquí, comprendido dentro de los siguientes linderos. Norte: Juan Rovira. Sur: Teófila de Pittí. Este: Josefina Rovira. Oeste: Camino. Para los efectos legales se fija el presente Edicto en lugar visible de este Despacho, en la Alcaldía del Distrito de Boquete o en la corregiduría de Alto Boquete, copia del mismo se le entregará al interesado para que lo haga publicar en los Órganos de publicidad correspondientes, tal como lo ordena el artículo 108 del Código Agrario. Este Edicto tendrá una vigencia de quince (15) días a partir de la última publicación. Dado en David, a los 23 días del mes de enero de 2008. (fdo.) LCDA. CLARA ARJONA. Funcionario Sustanciador. (fdo.) LCDA. MIRNA S. CASTILLO G. Secretaria Ad-Hoc. L.201-269042-R.

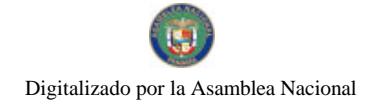

Gaceta Oficial Digital, martes 08 de julio de 2008

REPÚBLICA DE PANAMÁ MINISTERIO DE DESARROLLO AGROPECUARIO DIRECCIÓN NACIONAL DE REFORMA AGRARIA REGIÓN No. 1 CHIRIQUÍ. EDICTO No. 129-08. EL SUSCRITO FUNCIONARIO SUSTANCIADOR DE LA REFORMA AGRARIA DEL MINISTERIO DE DESARROLLO AGROPECUARIO DE CHIRIQUÍ AL PÚBLICO. HACE SABER: Que el señor (a) JOSE DAVID SALDAÑA PITTI, vecino (a) del corregimiento de Cañas Gordas, distrito de Renacimiento, portador de la cédula de identidad personal No. 4-250-145, ha solicitado a la Dirección de Reforma Agraria, mediante solicitud No. 4-27751, la adjudicación a Título Oneroso de una parcela de tierra Baldía nacional adjudicable, con una superficie de 3 hás. + 5319.98 mts., ubicada en la localidad de Bajo Chiriquí, corregimiento de Cañas Gordas, distrito de Renacimiento, provincia de Chiriquí, cuyos linderos son los siguientes: Plano No. 4Z-03-10426. Norte: César Arauz. Sur: Carretera a Río Sereno. Este: Servidumbre. Oeste: Agapito Yanguez. Para efectos legales se fija el presente Edicto en lugar visible de este Despacho, en la Alcaldía de Renacimiento o en la corregiduría de Cañas Gordas y copias del mismo se entregarán al interesado para que las haga publicar en los órganos de publicidad correspondientes, tal como lo ordena el artículo 108 del Código Agrario. Este Edicto tendrá una vigencia de quince (15) días a partir de su última publicación. Dado en David, a los 12 días del mes de marzo de 2008. (fdo.) ING. FULVIO ARAUZ. Funcionario Sustanciador. (fdo.) LCDA. MIRNA S. CASTILLO G. Secretaria Ad-Hoc. L.201-281139-R.

REPÚBLICA DE PANAMÁ MINISTERIO DE DESARROLLO AGROPECUARIO DIRECCIÓN NACIONAL DE REFORMA AGRARIA REGIÓN No. 1 CHIRIQUÍ. EDICTO No. 136-08. EL SUSCRITO FUNCIONARIO SUSTANCIADOR DE LA REFORMA AGRARIA DEL MINISTERIO DE DESARROLLO AGROPECUARIO DE CHIRIQUÍ AL PÚBLICO. HACE SABER: Que el señor (a) DELFINA ATENCIO CEDEÑO, vecino (a) del corregimiento de Santo Tomás, distrito de Alanje, portador de la cédula de identidad personal No. 4-122-582, ha solicitado a la Dirección de Reforma Agraria, mediante solicitud No. 4-0083, la adjudicación a Título Oneroso de una parcela de tierra Baldía nacional adjudicable, con una superficie de 0 hás. + 9274.55 mts., ubicada en la localidad de Santo Tomás, corregimiento de Santo Tomás, distrito de Alanje, provincia de Chiriquí, cuyos linderos son los siguientes: Norte: Abel Fernando Quintero. Sur: Camino. Este: Camino. Oeste: Florencio Miranda. Para efectos legales se fija el presente Edicto en lugar visible de este Despacho, en la Alcaldía de Alanje o en la corregiduría de Cañas Santo Tomás y copias del mismo se entregarán al interesado para que las haga publicar en los órganos de publicidad correspondientes, tal como lo ordena el artículo 108 del Código Agrario. Este Edicto tendrá una vigencia de quince (15) días a partir de su última publicación. Dado en David, a los 13 días del mes de marzo de 2008. (fdo.) ING. FULVIO ARAUZ. Funcionario Sustanciador. (fdo.) LCDA. MIRNA S. CASTILLO G. Secretaria Ad-Hoc. L.201-276584-R.

REPÚBLICA DE PANAMÁ MINISTERIO DE DESARROLLO AGROPECUARIO DIRECCIÓN NACIONAL DE REFORMA AGRARIA REGIÓN No. 1 CHIRIQUÍ. EDICTO No. 147-08. EL SUSCRITO FUNCIONARIO SUSTANCIADOR DE LA REFORMA AGRARIA DEL MINISTERIO DE DESARROLLO AGROPECUARIO DE CHIRIQUÍ AL PÚBLICO. HACE SABER: Que el señor (a) JORGE ARAUZ ESPINOSA, vecino (a) del corregimiento de Puerto Armuelles, distrito de Barú, portador de la cédula de identidad personal No. 4-83-103, ha solicitado a la Dirección de Reforma Agraria, mediante solicitud No. 4-0149-05, la adjudicación a Titulo Oneroso de una parcela de tierra Baldía nacional adjudicable, con una superficie de 1796.96 mts., ubicada en la localidad de El Palmar, corregimiento de Puerto Armuelles, distrito de Barú, provincia de Chiriquí, cuyos linderos son los siguientes: Plano No. 402-01-20555. Norte: Solymar Rodríguez S. y canal de desagüe. Sur: Vereda. Este: Dalia Rodríguez de Bernal. Oeste: Alexander Bonilla Mendoza. Para efectos legales se fija el presente Edicto en lugar visible de este Despacho, en la Alcaldía de Barú o en la corregiduría de Puerto Armuelles y copias del mismo se entregarán al interesado para que las haga publicar en los órganos de publicidad correspondientes, tal como lo ordena el artículo 108 del Código Agrario. Este Edicto tendrá una vigencia de quince (15) días a partir de su última publicación. Dado en David, a los 31 días del mes de marzo de 2008. (fdo.) ING. FULVIO ARAUZ. Funcionario Sustanciador. (fdo.) LCDA. MIRNA S. CASTILLO G. Secretaria Ad-Hoc. L.201-279329-R.